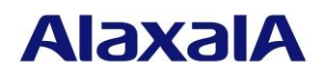

データシート

## **OAN** (オープン・オートノミック・ネットワーキング)

### 1. 概要

アラクサラネットワークスでは,お客様のビジネスを安心・安全に遂行することの出来る「ギャラン ティード・ネットワーク」の企業理念に基づき,「OAN」コンセプトを提唱しました。

その取組みとして「OAN」の基盤技術となる製品「AX-ON-API-SDK」(以下 ON-API(SDK))(注 1) と,コンフィグレーション情報の収集やソフトウェア更新といった特定機能に絞ったツールを提供す

- る「AX-Networker's-Utility」を提供いたします。
	- (注1) ON-API:Open Networking-Application Programming Interface SDK(Software Development Kit):API 等を利用してソフトウェアを開発する際に必要なツールのセット

#### 1.1 OAN コンセプト

「OAN」は下記を目的としています。

- ・IT システムとの連携
- -IT システムの属人的な運用によるミスの誘発を無くし,止まらないビジネスを実現するための IT システムとの連携の強化
- ・ネットワーク運用・管理の自動化

-日々の定型作業や障害対応等における操作ミスの防止

・ビジネスパートナーとの連携

-パートナーの持つ各ソリューションと連携することでの新たな価値の創生 OAN コンセプトの概要を「図 [1-1](#page-0-0)」に示します。

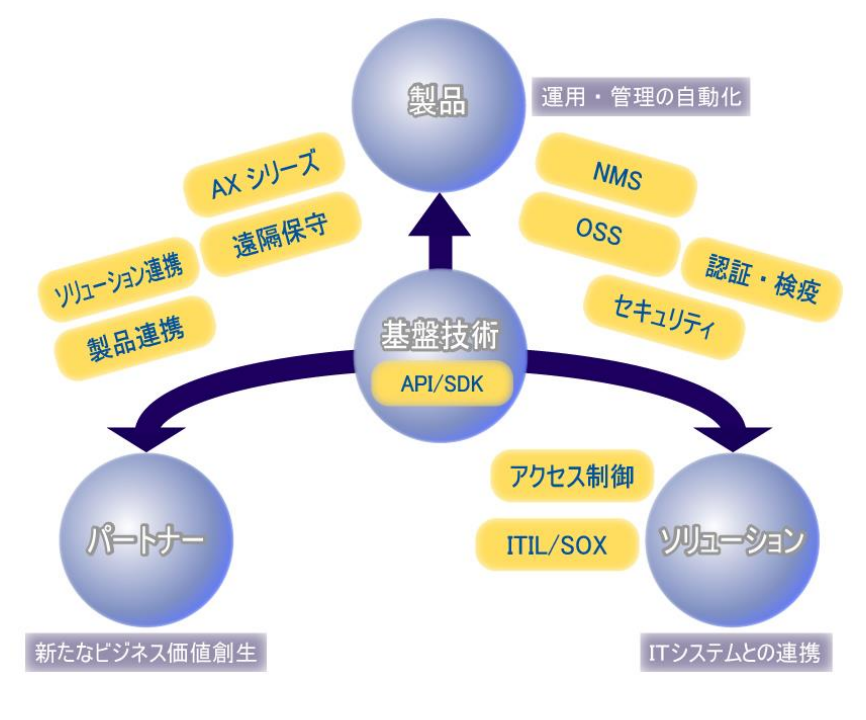

<span id="page-0-0"></span>図 1-1 OAN コンセプト概要

## **AlaxalA**

## 1.2 ON-API(SDK)の概要

「ON-API(SDK)」は,世界で初めて NETCONF(注 1)をベースにしたネットワーク機器の制御を行 うツールキットです。ネットワーク機器に対する構成設定,状態の管理等の運用に必要な操作を「Java のクラスライブラリ」として提供します。

「ON-API(SDK)」の概要を「図 [1-2](#page-1-0)」に示します。

(注 1)IETF で標準化されたネットワーク機器の管理を行う標準規格(RFC 4741)

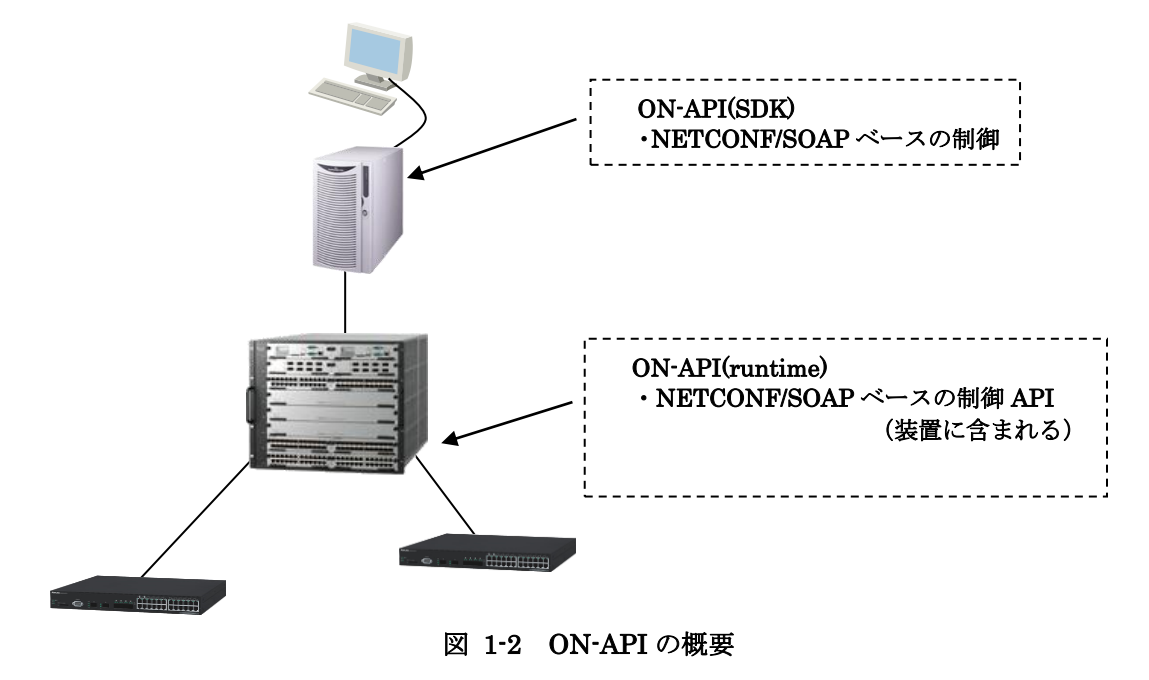

#### <span id="page-1-0"></span>1.3 AX-Networker's-Utility の概要

「AX-Networker's-Utility」は,コンフィグレーションの操作やソフトウェアのアップデートといっ たユーザが単独で利用したい特定機能を ON-API を使用するアプリケーションとして提供し,それら を 1 つのパッケージにしたアプリケーション集です。

「AX-Networker's-Utility」の概要を「図 [1-3](#page-1-1)」に示します。

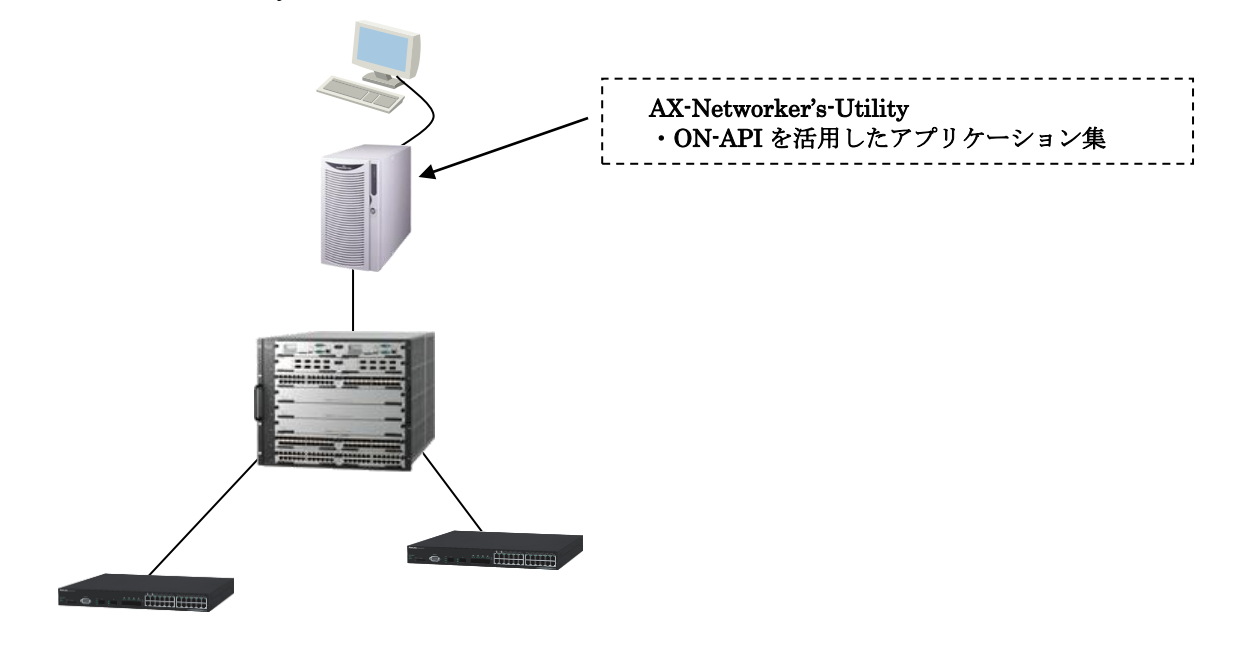

図 1-3 AX-Networker's-Utility の概要

<span id="page-1-1"></span>All Rights Reserved, Copyright (C), 2007, 2020, ALAXALA Networks, Corp.

## **AlaxalA**

## 2. 特徴

## 2.1 ON-API(SDK)

#### 2.1.1 ON-API(SDK)の特徴

ON-API(SDK)の特徴を下記に示します。

(1)NETCONF の採用

- ・NETCONF を採用することにより,従来の CLI や SNMP の問題点を解消 -複数のネットワーク機器を扱う際に起こりうる機器毎のコマンドの違い,操作確認ができない 等従来の CLI や SNMP の問題点を解消
- -NETCONF を活用した API による機器制御が 1 秒程度で実施可能

(2)通信手段として SOAP(注1)の採用

- ・Web アプリケーションの通信基盤にも利用されている SOAP を採用
- -SOAP を使用することによって,NETCONF 上に載ったコンフィグレーションは XML を通し て体系化
- -統合セキュリティ製品,統合管理ソリューションおよびサーバアプリケーションから装置をダ イレクトに制御することが可能
- (注 1) SOAP(Simple Object Access Protocol) XML や HTTP 等をベースとしたデータやサービスを呼び出すためのプロトコル

(3)ネットワーク機器が備える各種機能をモデル化したデータモデルと API の提供

- ・主要ネットワーク制御機能をモデル化
	- -VLAN の設定,ポートの設定,ファイルの収集・配布,ノードの設定,フィルタの設定,スタティッ クルートの設定,省電力機能の設定,装置アカウント情報の設定
- ・ネットワーク機器に対する定義や操作の利用パターン(テンプレート)を提供
- ・装置情報の収集
	- -装置状態,MAC アドレステーブル,スパニングツリープロトコル情報,リングプロトコル情報, Web 認証状態,MAC 認証状態
- ・装置ソフトウェアのアップデート

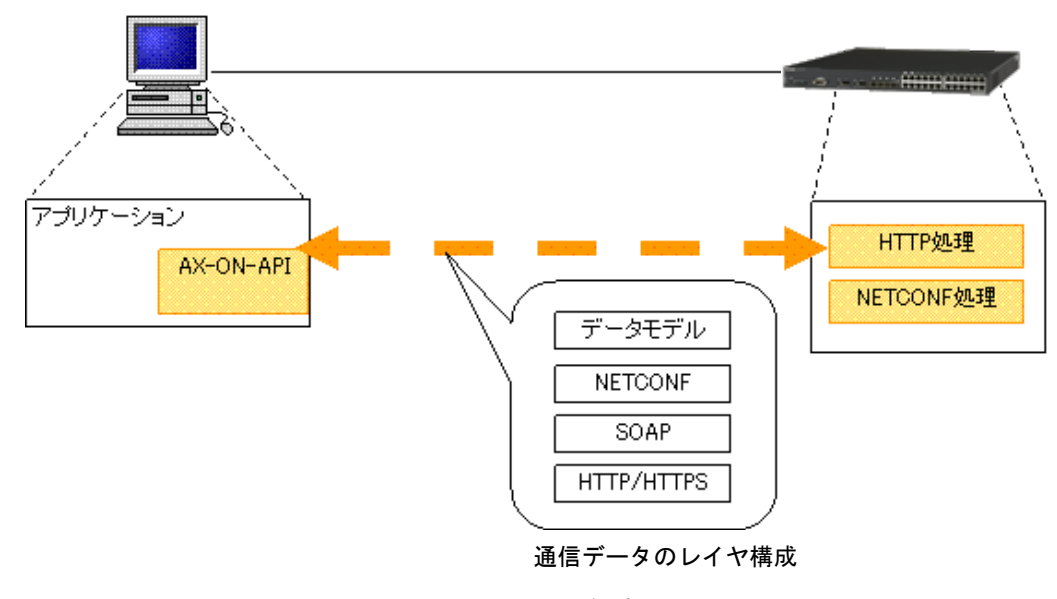

図 2-1 ON-API 構成ブロック図

All Rights Reserved, Copyright (C), 2007, 2020, ALAXALA Networks, Corp.

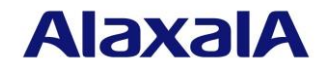

## 2.1.2 ON-API(SDK)一覧

(1) 管理用 API

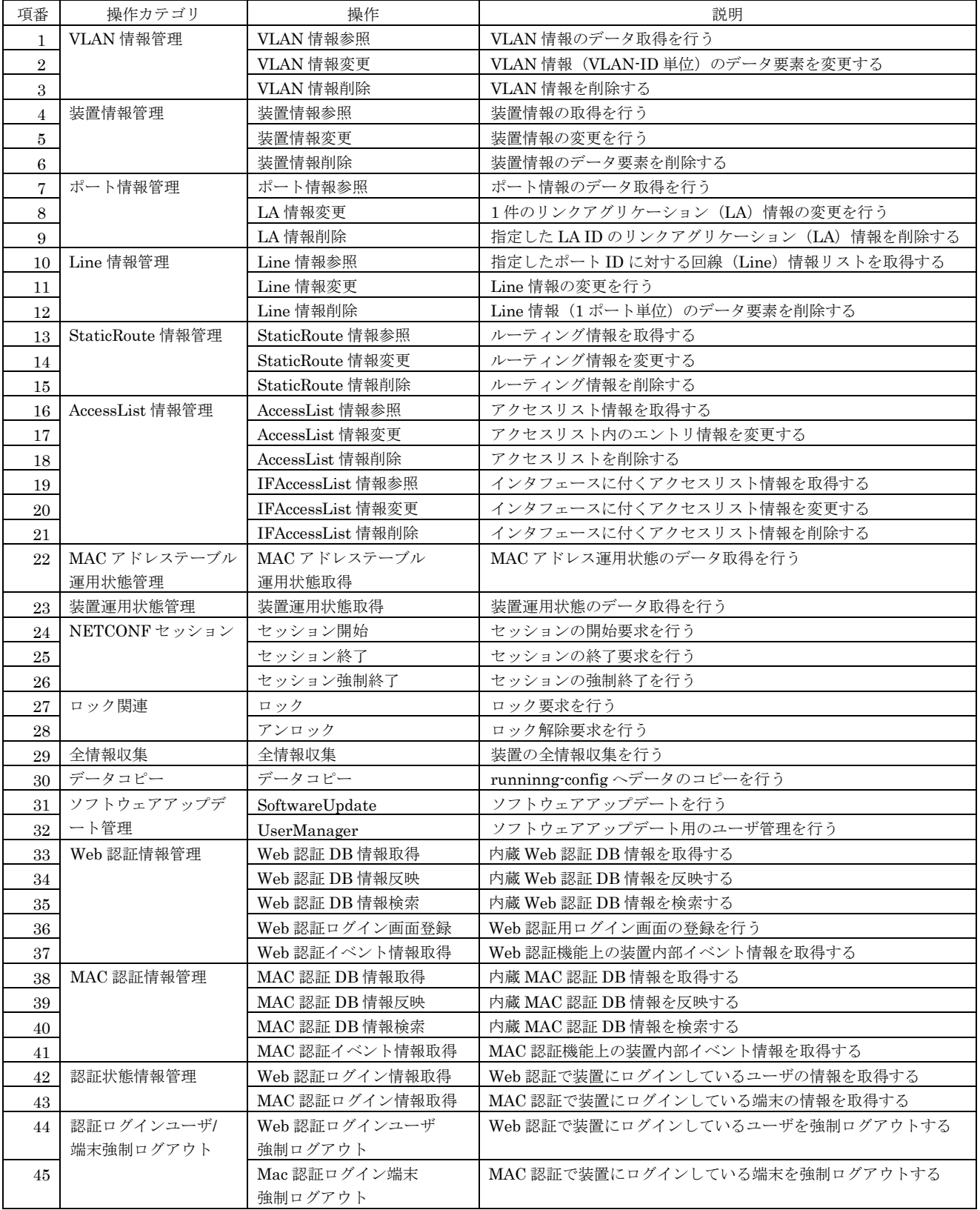

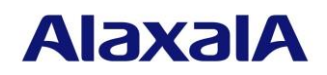

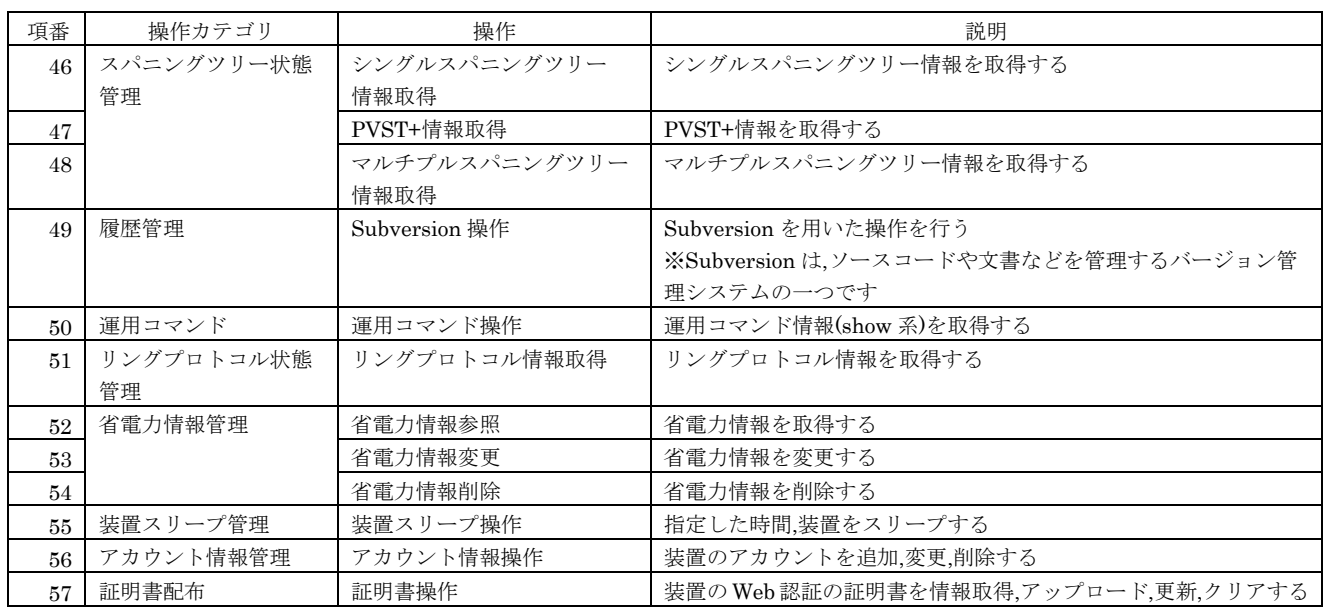

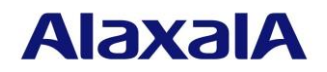

## (2) オブジェクト操作用 API

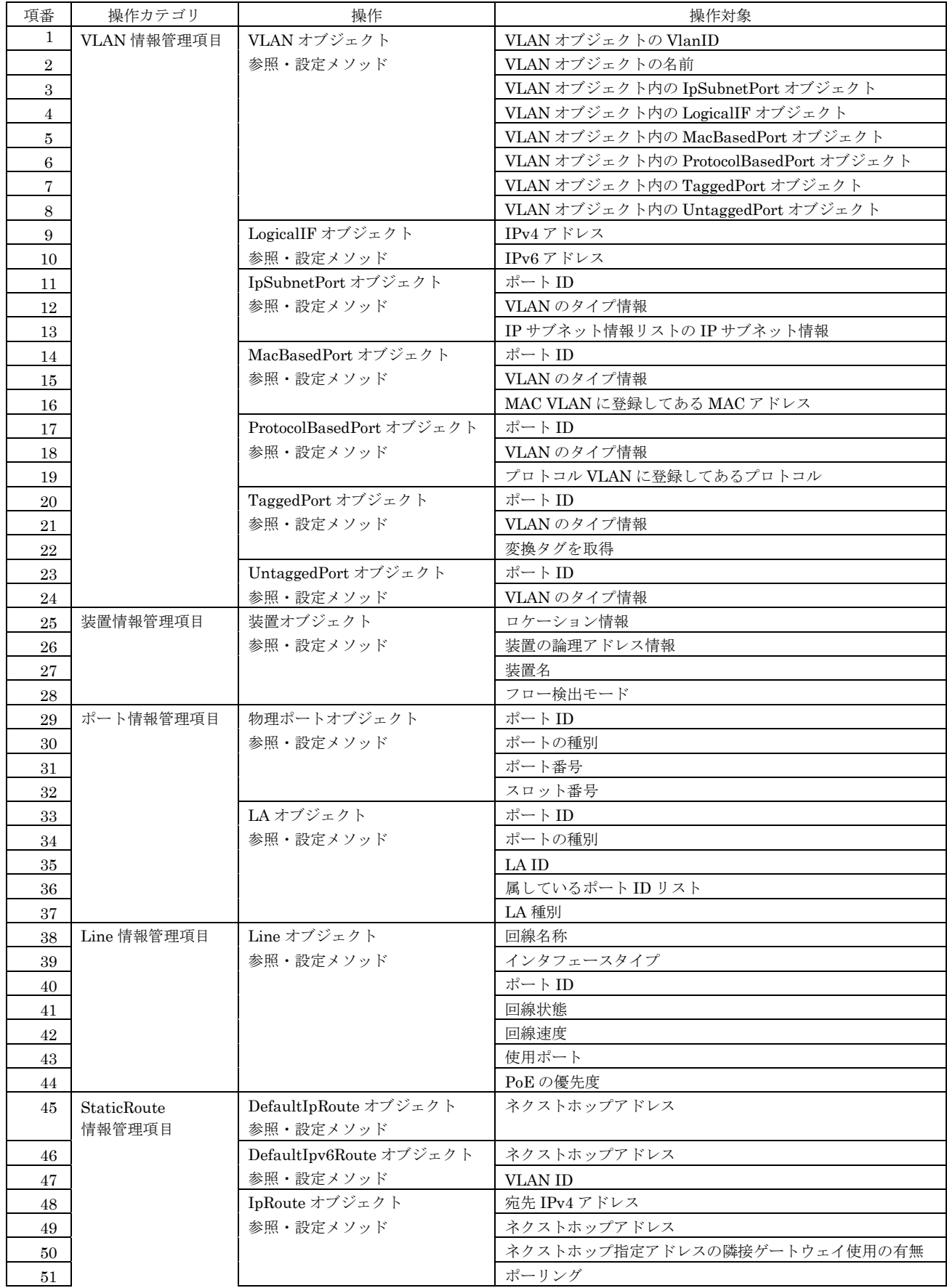

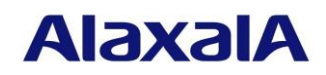

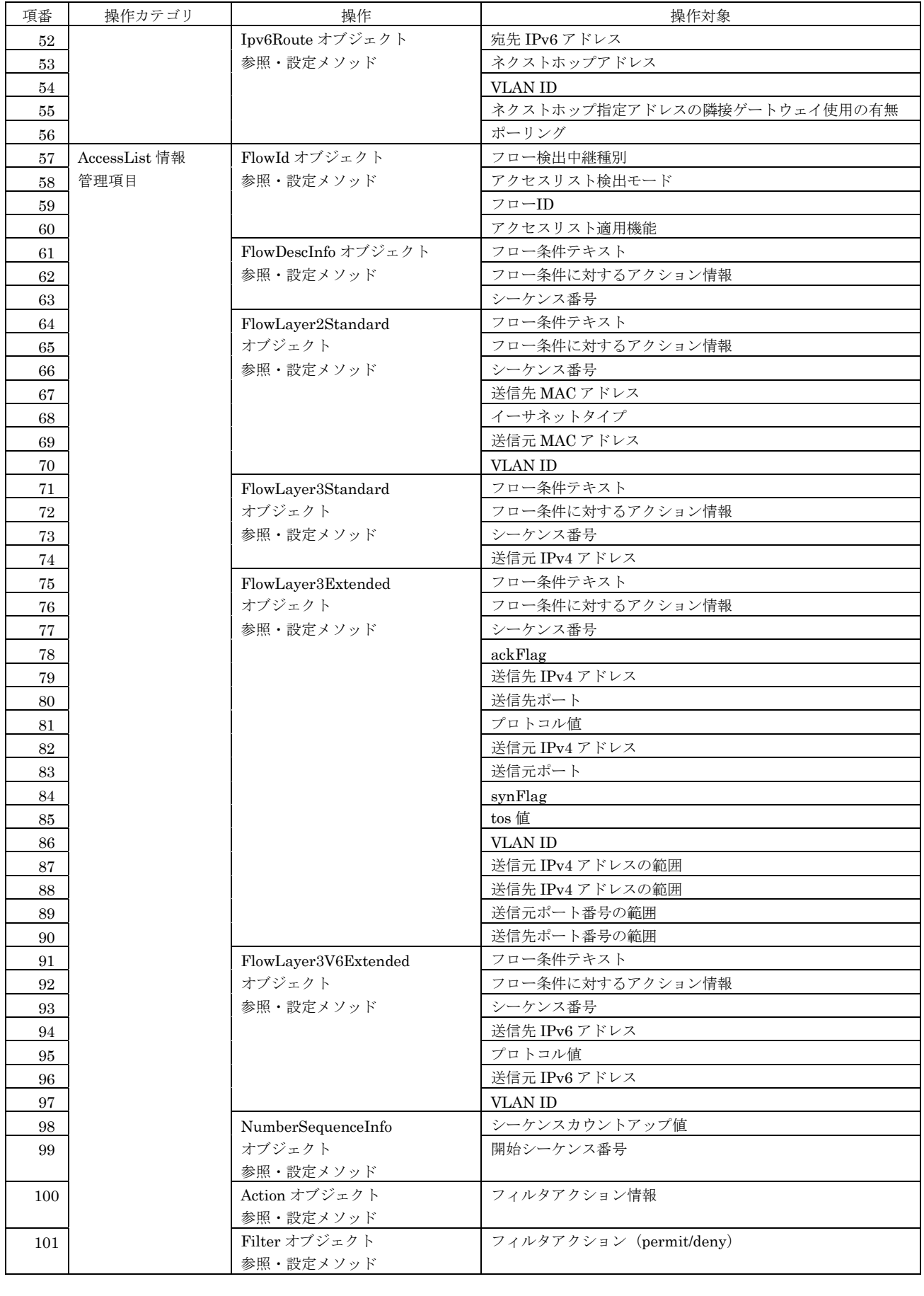

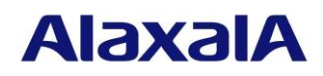

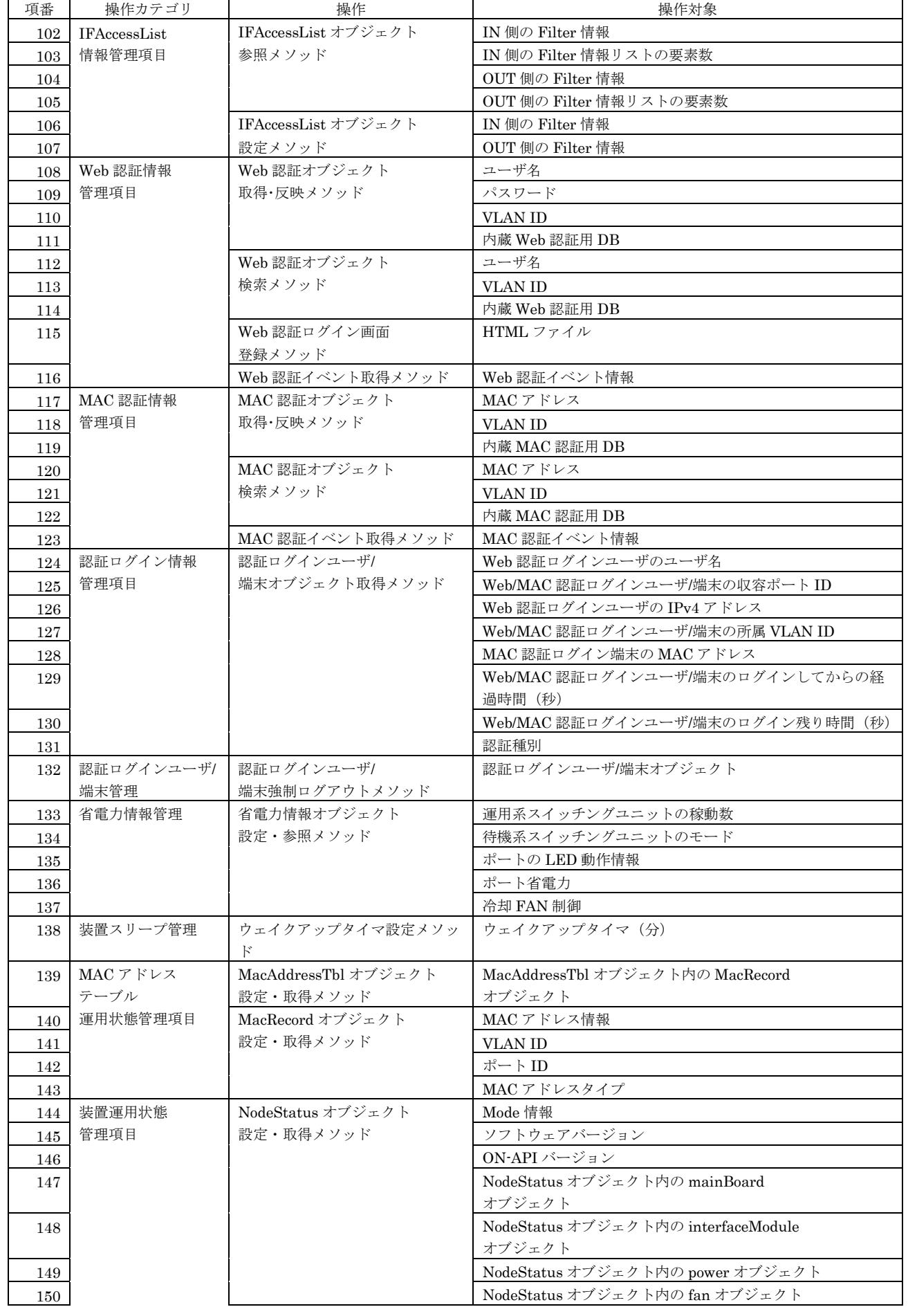

All Rights Reserved, Copyright (C), 2007, 2020, ALAXALA Networks, Corp.

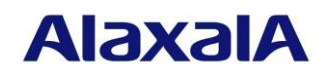

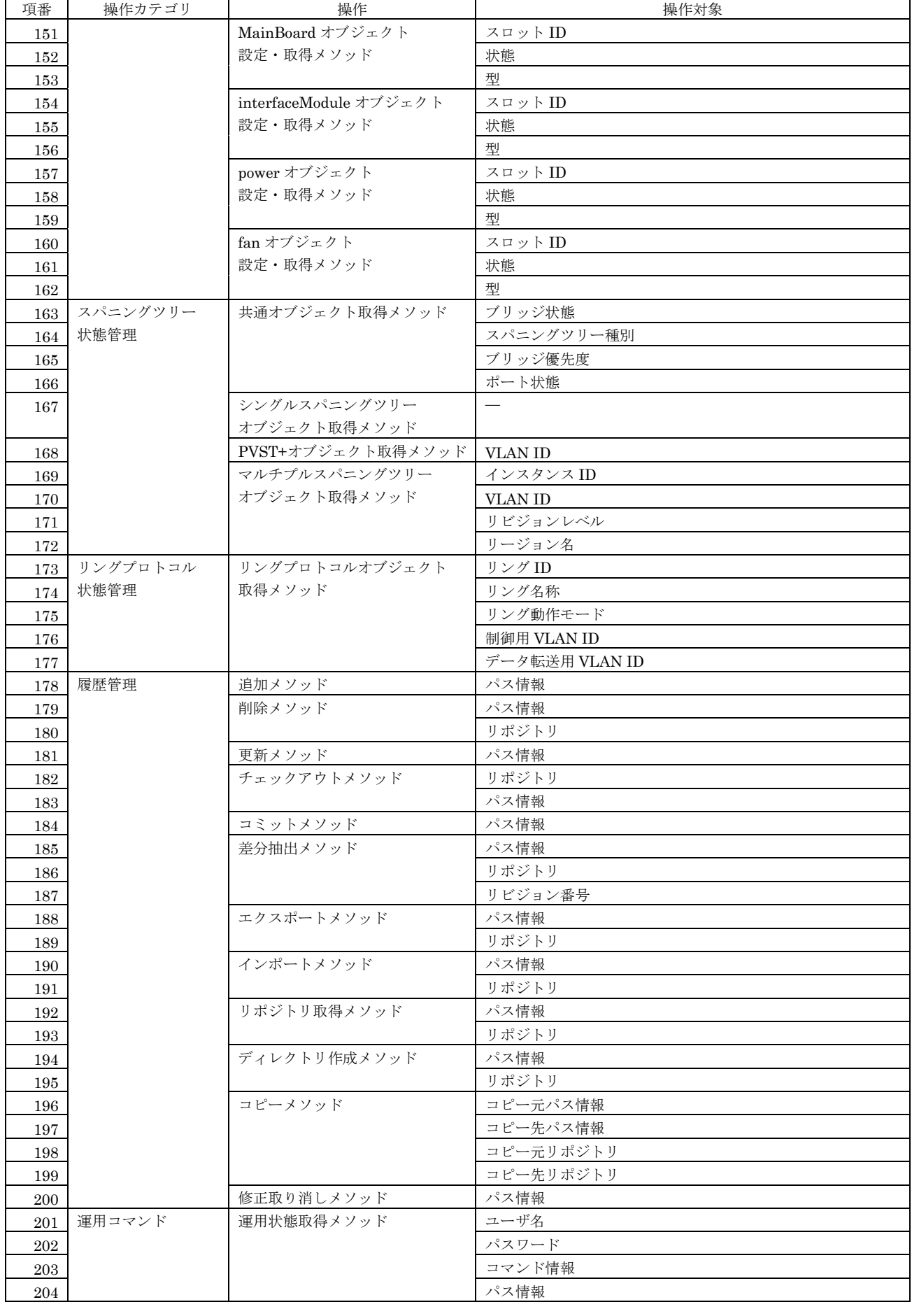

All Rights Reserved, Copyright (C), 2007, 2020, ALAXALA Networks, Corp.

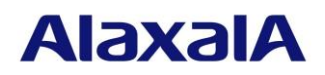

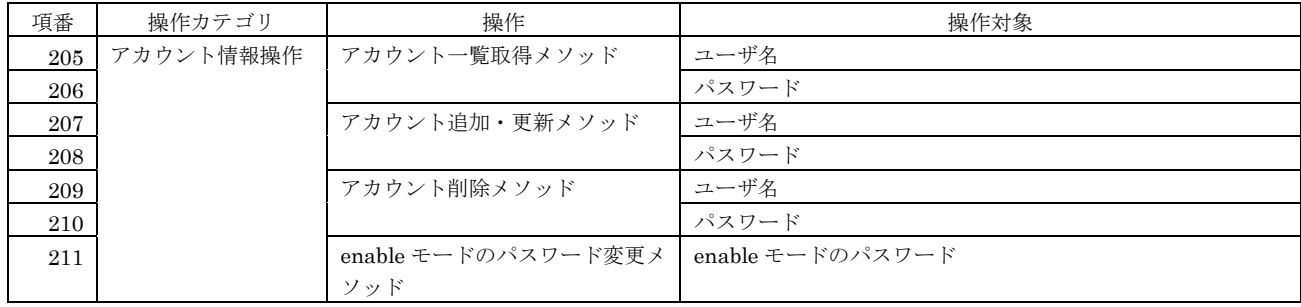

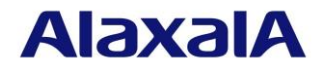

#### 2.2 AX-Networker's-Utility

#### 2.2.1 AX-Networker's-Utility の特徴

AX-Networker's-Utility は,

- (1) コンフィグレーション収集ツール
- (2) ソフトウェア更新ツール
- (3) L2 ループ監視ツール
- (4) Web 認証画面入れ替えツール
- (5) 障害復旧サポートツール
- (6) 省電力管理ツール
- (7) フィルタ管理ツール
- (8) 仮想ネットワーク可視化ツール
- (9) ユーザアカウントツール
- (10) 証明書配布ツール

から構成され,それぞれ下記のような特徴があります。

- (1) コンフィグレーション収集ツール
	- (a) コンフィグレーション情報の収集
		- ・複数装置のコンフィグレーション情報を一括して収集可能
		- ・任意のフォルダにコンフィグレーション情報の格納が可能
	- (b) スケジュール機能を搭載
		- ・任意の収集時刻設定が可能
	- (c) 履歴管理機能を搭載
		- ・収集したコンフィグレーション情報の世代管理が可能
	- (d) コンフィグレーション情報の反映
		- ・収集済みコンフィグレーション情報を装置へ反映可能
	- ・コンフィグレーション情報反映に先立って,コンフィグレーション情報差分を表示可能 (e) データ連携
		- ・装置情報インポート/エクスポート

本ツールに登録した装置情報を共通フォーマット形式でエクスポートでき,そのエク スポートした装置情報を AX-Networker's-Utility の他ツールでインポートできます 同様に,AX-Networker's-Utility の他ツールでエクスポートした共通フォーマット形 式の装置情報を本ツールへインポートできます

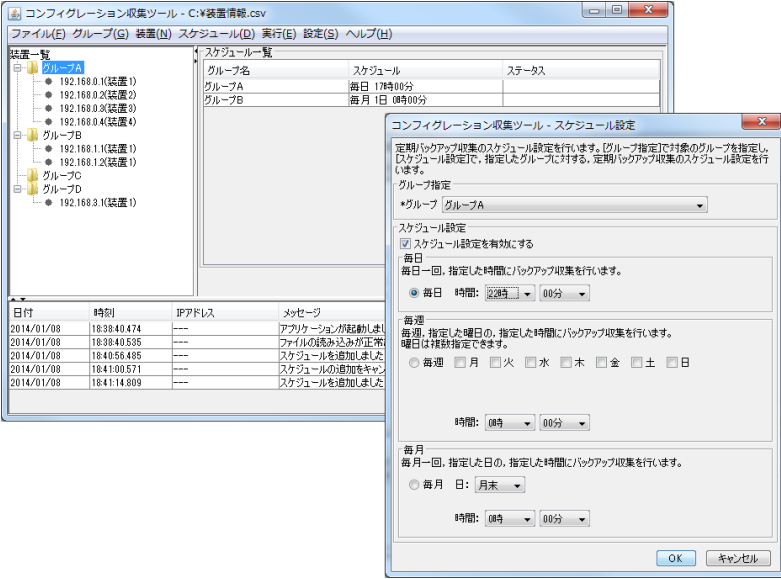

図 2-2 コンフィグレーション収集ツールのメイン画面およびスケジュール設定画面イメージ

All Rights Reserved, Copyright (C), 2007, 2020, ALAXALA Networks, Corp.

## **AlaxalA**

#### (2) ソフトウェア更新ツール

- (a) 装置ソフトウェアのアップデート(注 1)
	- ・複数装置のソフトウェアを一括してアップデート可能
	- ・装置ソフトウェアバージョンの一元管理(把握)が可能 (注 1)ソフトウェアのダウングレードはサポートしていません。

(例:Ver.10-07→Ver.10-05 などソフトウェアダウングレードはできません)

- (b) データ連携
	- ・装置情報インポート/エクスポート

本ツールに登録した装置情報を共通フォーマット形式でエクスポートでき,そのエク スポートした装置情報を AX-Networker's-Utility の他ツールでインポートできます 同様に,AX-Networker's-Utility の他ツールでエクスポートした共通フォーマット形 式の装置情報を本ツールへインポートできます

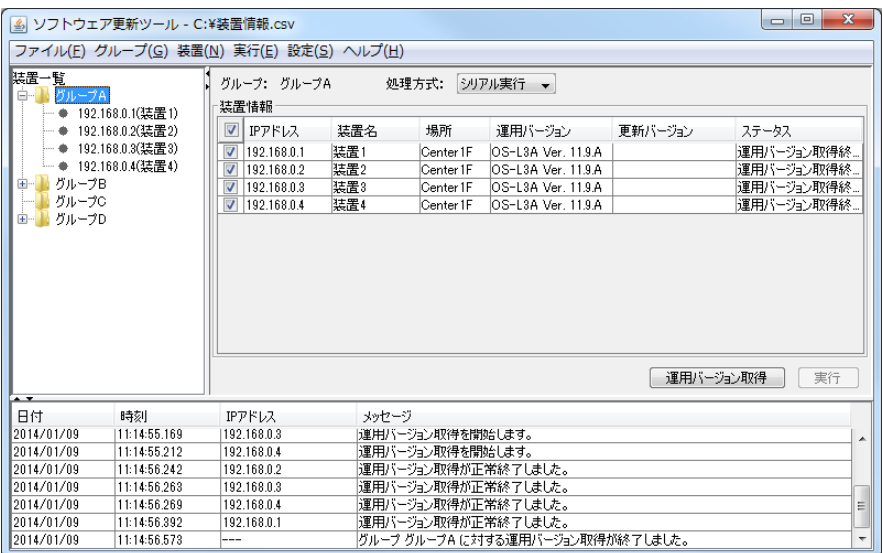

#### 図 2-3 ソフトウェア更新ツールのメイン画面イメージ

(3) L2 ループ監視ツール

L2ループ監視ツールは,装置のL2ループ検知機能の情報を収集して各ポートのループ検知の状 態を表示するツールです。

- (a) L2 ループ検出
	- ・装置の L2 ループ検知情報を表にして表示し,ループが発生しているポートの行の 背景色を変えているためループ発生箇所を容易に確認可能
	- ・装置のフロントパネルを表示し,装置が AX1200S/AX2100S/AX2200S/AX2400S/ AX2500S/AX3600S/AX3800S の場合はループ状態を示すループ状態アイコンによりル ープ発生箇所を容易に確認可能
	- ・ループ検知機能のログ情報を syslog で受信することで各装置からのループ検知の 状態をリアルタイムに確認可能
	- ・ループ検知時またはループ遮断時,メール通知可能
	- ・メール通知回数を制限することが可能
- (b) インタフェースの閉塞/閉塞解除
	- ・指定したインタフェースの閉塞および閉塞解除が可能
- (c) スケジュール機能を搭載
	- ・任意の期間を指定し,L2 ループ検出により閉塞したポートを自動的に 復旧(閉塞解除)可能
- (d) 物理ポートの補足説明の参照と設定
	- ・物理ポートの補足説明を一覧で表示または設定可能
	- ・設定した物理ポートの補足説明をスタートアップコンフィグレーションへ反映可能

All Rights Reserved, Copyright (C), 2007, 2020, ALAXALA Networks, Corp.

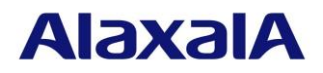

### (e) データ連携

・装置情報インポート/エクスポート

本ツールに登録した装置情報を共通フォーマット形式でエクスポートでき,そのエク スポートした装置情報を AX-Networker's-Utility の他ツールでインポートできます 同様に,AX-Networker's-Utility の他ツールでエクスポートした共通フォーマット形 式の装置情報を本ツールへインポートできます

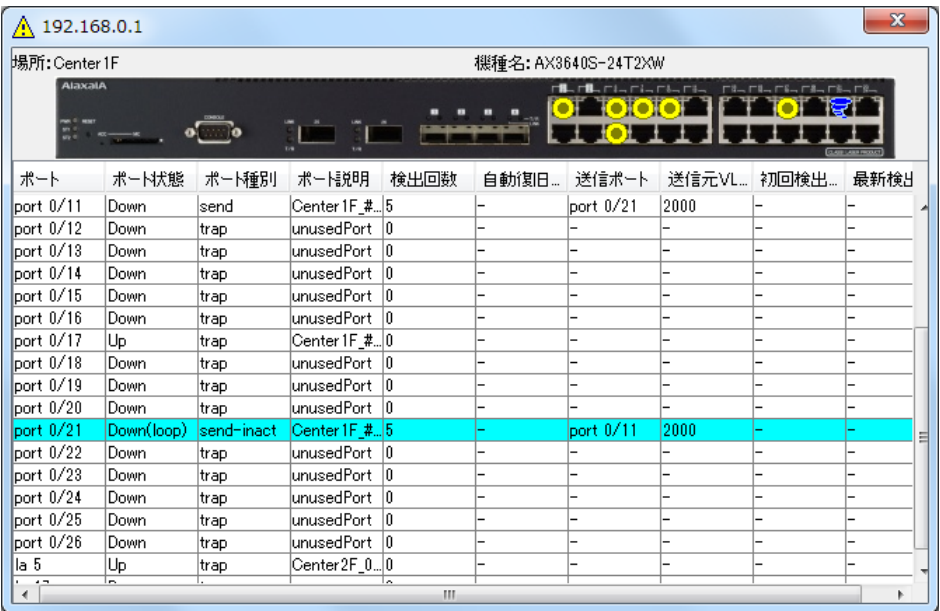

## 図 2-4 L2 ループ監視ツールのメイン画面イメージ

- (4) Web 認証画面入れ替えツール
	- (a) Web 認証ログイン画面のアップデート/ダウンロード ·複数装置の Web 認証ログイン画面を一括してアップデート/ダウンロード可能
	- (b) スケジュール機能を搭載
		- ・任意の入れ替え時刻設定が可能
	- (c) Web 認証ログイン画面生成機能を搭載
		- ・画像やメッセージの指定を行い,HTML ファイルの生成が可能
	- (d) データ連携
		- ・装置情報インポート/エクスポート

本ツールに登録した装置情報を共通フォーマット形式でエクスポートでき,そのエク スポートした装置情報を AX-Networker's-Utility の他ツールでインポートできます 同様に,AX-Networker's-Utility の他ツールでエクスポートした共通フォーマット形 式の装置情報を本ツールへインポートできます

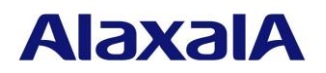

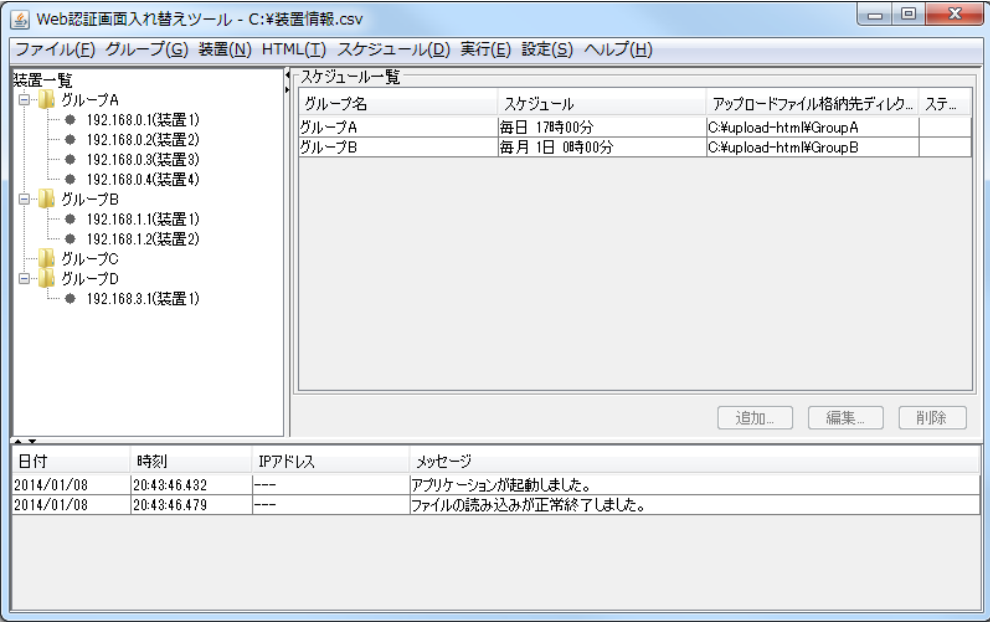

#### 図 2-5 Web 認証画面入れ替えツールのメイン画面イメージ

(5) 障害復旧サポートツール

障害復旧サポートツールは、コマンドレス保守機能と連携し,装置情報のリストアを行い,装置交 換を伴う作業の短縮と迅速な復旧を実現するツールです。

- (a) 装置情報のバックアップ/リストア
	- ・装置情報(アカウント/コンフィグレーション/OS など)の一元管理が可能
	- ・コマンドレス保守機能と連携し,最新の装置情報へのリストアが可能
- (b) スケジュール機能を搭載
	- ・コンフィグレーション情報および装置情報に対して,任意の収集時刻設定が可能(注 2) (注 2)AX1200S/AX2100S/AX2200S/AX2500S では,コマンドレス保守機能を用いて装置情報を収集 します。
- (c) 復旧サポート機能を搭載
	- ・対話形式にて,最適な復旧手順を提示することが可能
- (d) データ連携
	- ・装置情報インポート/エクスポート

本ツールに登録した装置情報を共通フォーマット形式でエクスポートでき,そのエク スポートした装置情報を AX-Networker's-Utility の他ツールでインポートできます 同様に,AX-Networker's-Utility の他ツールでエクスポートした共通フォーマット形 式の装置情報を本ツールへインポートできます

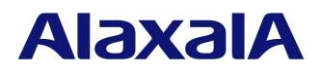

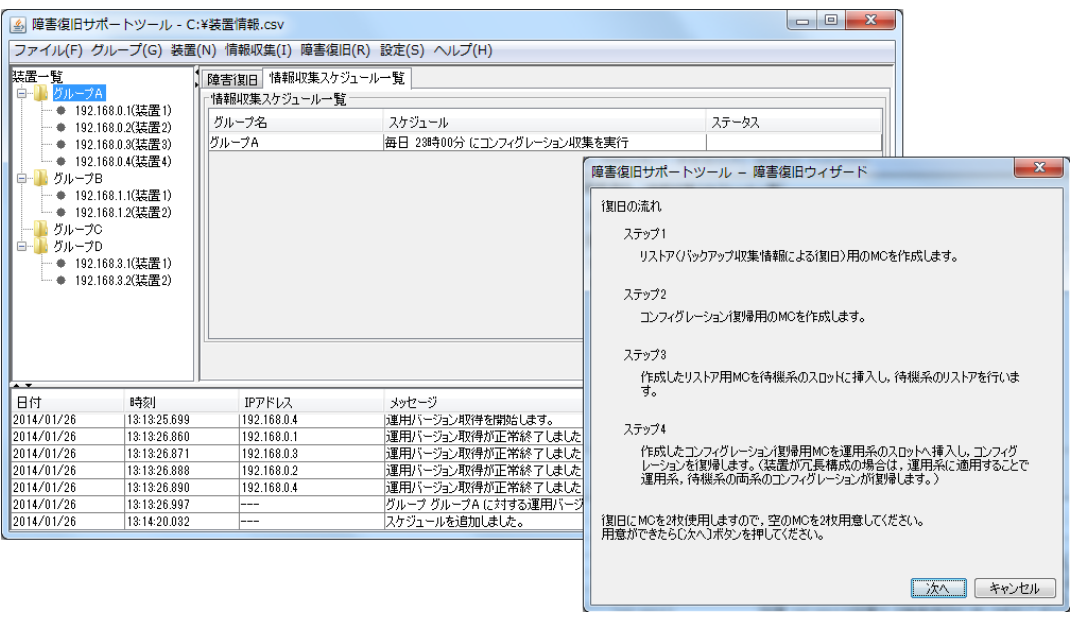

#### 図 2-6 障害復旧サポートツールのメイン画面イメージ

- (6) 省電力管理ツール
	- (a) 省電力設定
		- ・代表的な利用パターン(テンプレート)を省電力モードとして用意。 また装置毎に任意の省電力機能の設定も可能
	- (b) 消費電力量の表示
		- ・装置および複数装置の消費電力量を,GUI を利用して確認することが可能
	- (c) スケジュール機能を搭載(注 3)
		- ・任意の省電力機能の時刻設定が可能
		- ・同一装置に対して,複数スケジュールが可能
			- (注 3)装置に搭載している省電力機能のスケジュールは,サポートしていません。
	- (d) 装置スリープ実施
		- ・AX1240S/AX1250S/AX2500S/AX3650S/AX3800S に対して,装置スリープを実施可能

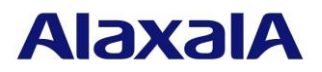

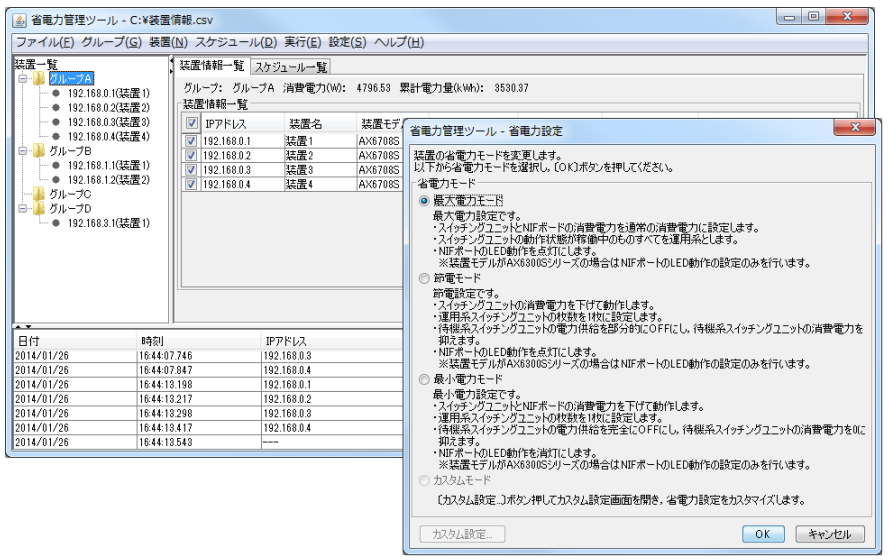

### 図 2-7 省電力管理ツールのメイン画面および省電力設定画面イメージ

- (7) フィルタ管理ツール
	- (a) フィルタ設定
		- ・フィルタ情報を GUI で作成することが可能
		- ・作成したフィルタ情報を複数装置の複数インタフェースにリモートから一括適用する ことが可能
	- (b) データ連携
		- ・装置情報インポート/エクスポート

本ツールに登録した装置情報を共通フォーマット形式でエクスポートでき,そのエク スポートした装置情報を AX-Networker's-Utility の他ツールでインポートできます 同様に,AX-Networker's-Utility の他ツールでエクスポートした共通フォーマット形 式の装置情報を本ツールへインポートできます

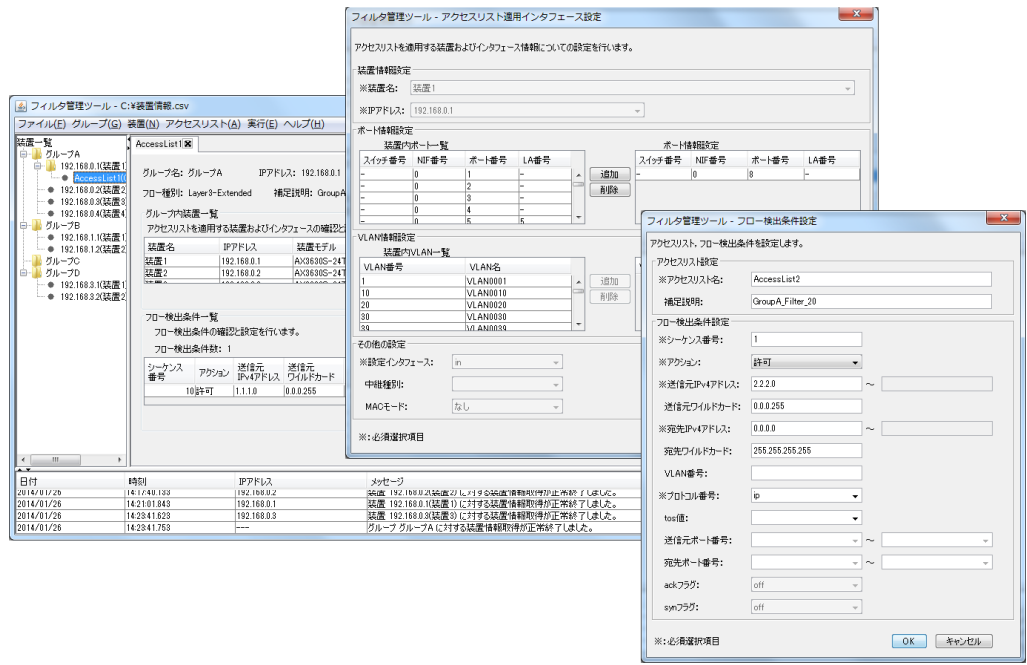

#### 図 2-8 フィルタ管理ツールのメイン画面およびフィルタ設定画面イメージ

All Rights Reserved, Copyright (C), 2007, 2020, ALAXALA Networks, Corp.

## **AlaxalA**

(8) 仮想ネットワーク可視化ツール

仮想ネットワーク可視化ツールは,VRF や VLAN で構成された仮想ネットワークの論理構成と 物理ネットワークの関連付けや,仮想ネットワークに接続されている端末やサーバなどの利用 状況をわかりやすく表示し,運用管理を支援するツールです。

- (a) VRF-VLAN 可視化
	- ・VLAN,VRF,装置の対応を以下の観点から一覧表形式で表示
		- -装置内で定義されている VRF,VLAN の対応一覧
		- -1 つの VRF-ID で管理される VLAN,装置の対応一覧
		- -1 つの VLAN が所属する VRF,装置の対応一覧
	- ・VRF および VLAN 設定の整合性チェックを実施可能
	- ・装置の物理ポートの補足説明を一覧で参照および設定可能
	- ・装置から取得済みの VRF および VLAN 情報に対し,グループをまたがった検索が可能
- (b) リソース可視化
	- ・端末リソース(MAC アドレス)一覧表示 端末リソース(MAC アドレス)を,所属する単位(装置,VRF,VLAN)毎に一覧表示
	- ・認証 ID 一覧表示 MAC/Web 認証した ID を,所属する単位(装置,VRF,VLAN)毎に一覧表示
	- ・装置から取得済みのリソース情報に対し,グループをまたがった検索が可能
- (c) データ連携
	- ・装置情報インポート/エクスポート

ネットワーク管理ソフトで管理している装置情報を,CSV ファイルで本ツールへ取り 込めます

また,本ツールに登録した装置情報を共通フォーマット形式でエクスポートでき,その エクスポートした装置情報を AX-Networker's-Utility の他ツールでインポートでき ます

同様に,AX-Networker's-Utility の他ツールでエクスポートした共通フォーマット形 式の装置情報を本ツールへインポートできます

・一覧表示情報エクスポート

本ツールで表示している一覧表示のデータを,表計算ソフト(Excel)へ貼り付けられま す

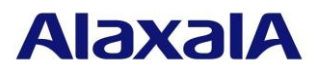

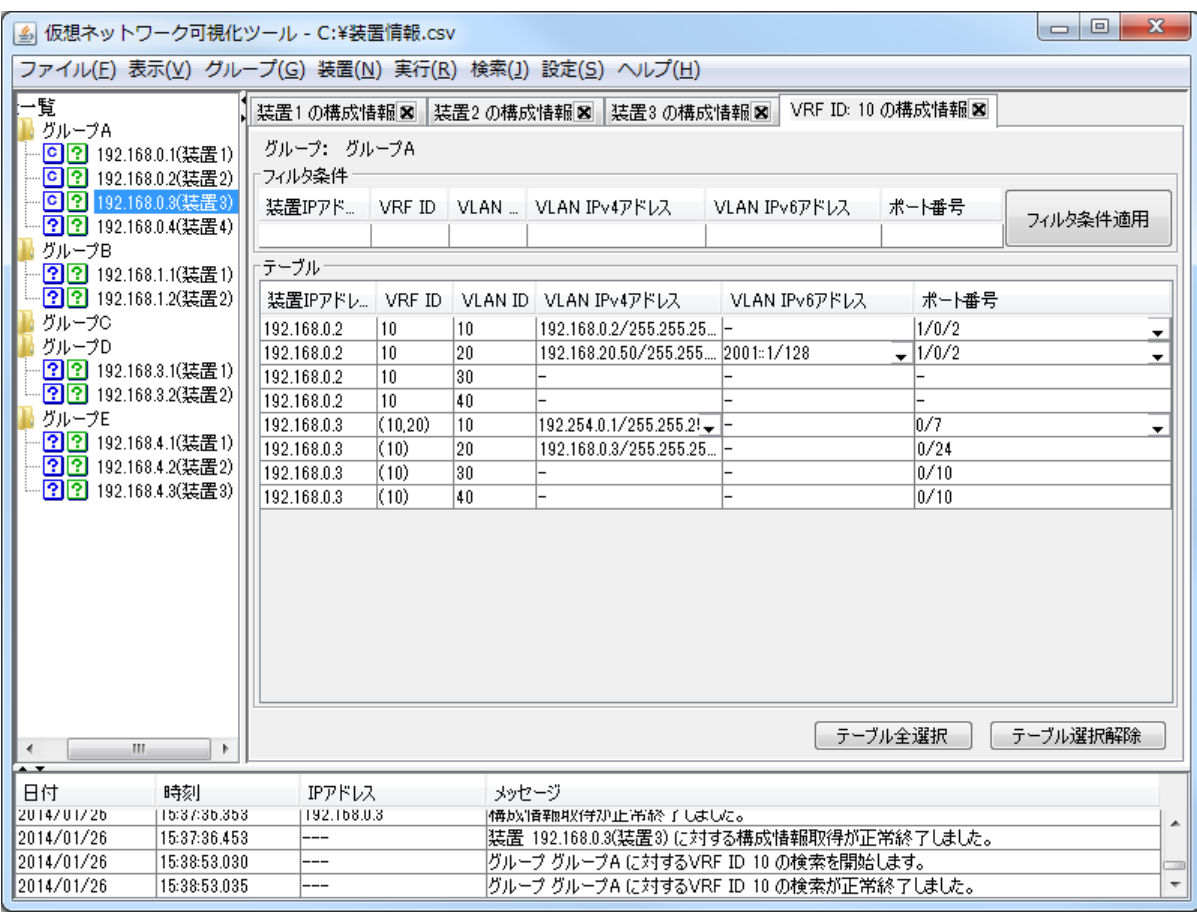

#### 図 2-9 仮想ネットワーク可視化ツールのメイン画面イメージ

(9) ユーザアカウントツール

ユーザアカウントツールは,ネットワーク上に存在する複数装置のユーザアカウント情報を 1台 のサーバで集中的に管理できる機能(ユーザアカウント情報収集/反映/反映時刻記録/インポー ト/エクスポート)を提供します。

- (a) ユーザアカウント情報収集/反映
	- ・装置のユーザアカウント情報をアカウントマスタとして編集し,それをグループ内の複 数装置へ反映できます
	- ・装置に現在設定されているユーザアカウントを収集し,装置同士での設定内容の差分や 本ツール以外で作成されたユーザアカウントを確認できます
- (b) ユーザアカウント情報反映時刻記録

アカウントマスタを装置に反映した日時を記録することで,一定期間毎に装置上のユーザ アカウントを更新したい場合に,更新の目安が分かります

- (c) データ連携
	- ・アカウント情報インポート 既に表計算ソフト(Excel)等で管理しているアカウント情報を,CSV ファイルで本ツー ルへ取り込めます
	- ・アカウント情報エクスポート 本ツールで表示しているアカウント情報のデータを,表計算ソフト(Excel)等で利用可 能な CSV ファイルへ出力します
- (d) データ連携
	- ・装置情報インポート/エクスポート

本ツールに登録した装置情報を共通フォーマット形式でエクスポートでき,そのエク スポートした装置情報を AX-Networker's-Utility の他ツールでインポートできます 同様に,AX-Networker's-Utility の他ツールでエクスポートした共通フォーマット形 式の装置情報を本ツールへインポートできます

All Rights Reserved, Copyright (C), 2007, 2020, ALAXALA Networks, Corp.

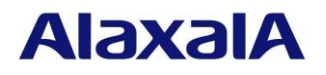

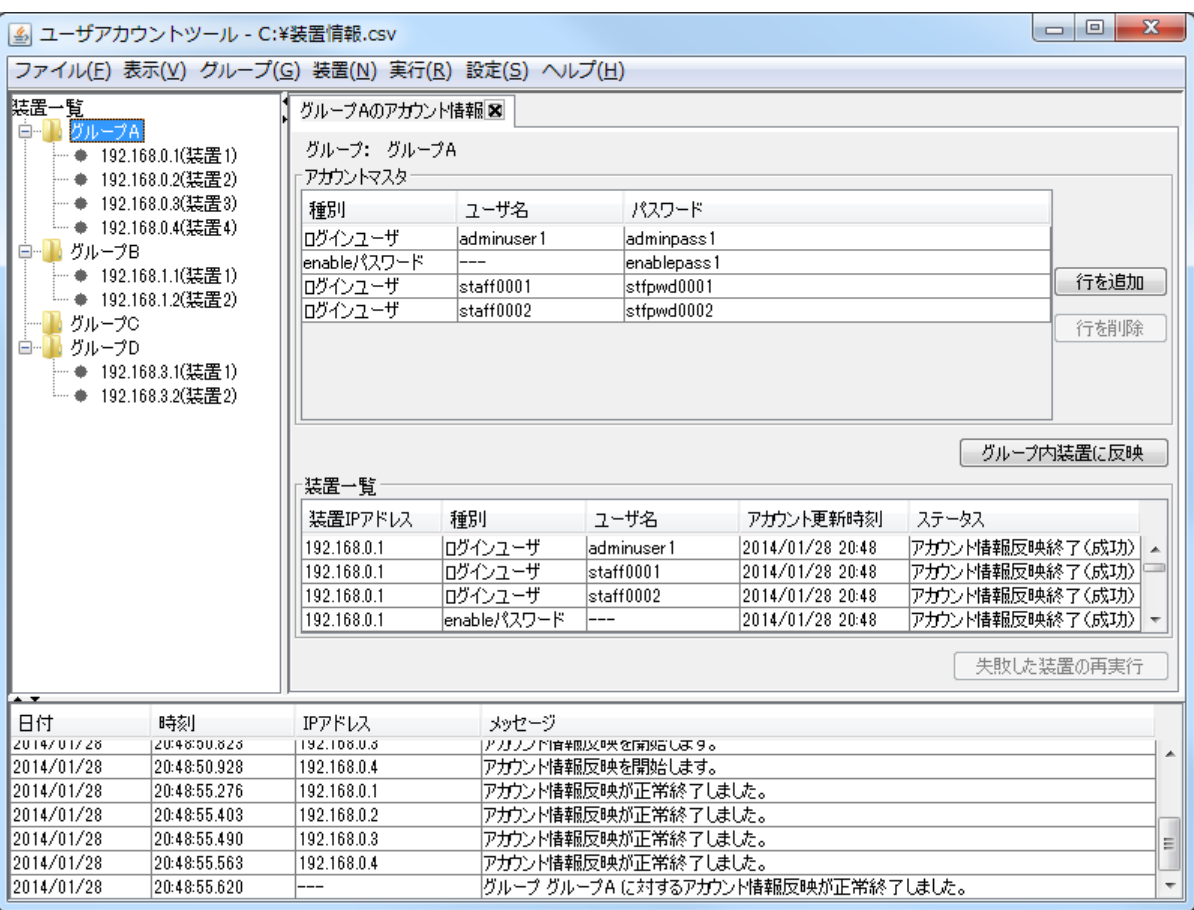

### 図 2-10 ユーザアカウントツールのメイン画面イメージ

(10)証明書配布ツール

証明書配布ツールは,ネットワーク上に存在する複数装置の Web 認証の証明書を 1 台のサーバ で集中的に管理できる機能(証明書情報収集/配布)を提供します。

- (a) 証明書情報収集
	- ・装置に現在設定されている証明書の有効期限を収集し,有効期限切れが近い装置,既に有 効期限切れの装置を確認できます
	- ・装置上の証明書の有効期限を確認または証明書を更新した日時を記録することで,証明 書の有効期限が満了するまで一定期間毎に装置上の証明書の有効期限を確認したい場 合に,確認の目安が分かります
- (b) 証明書配布
	- ・装置へ証明書を配布し,装置の証明書を更新します

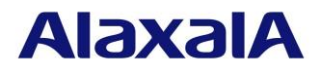

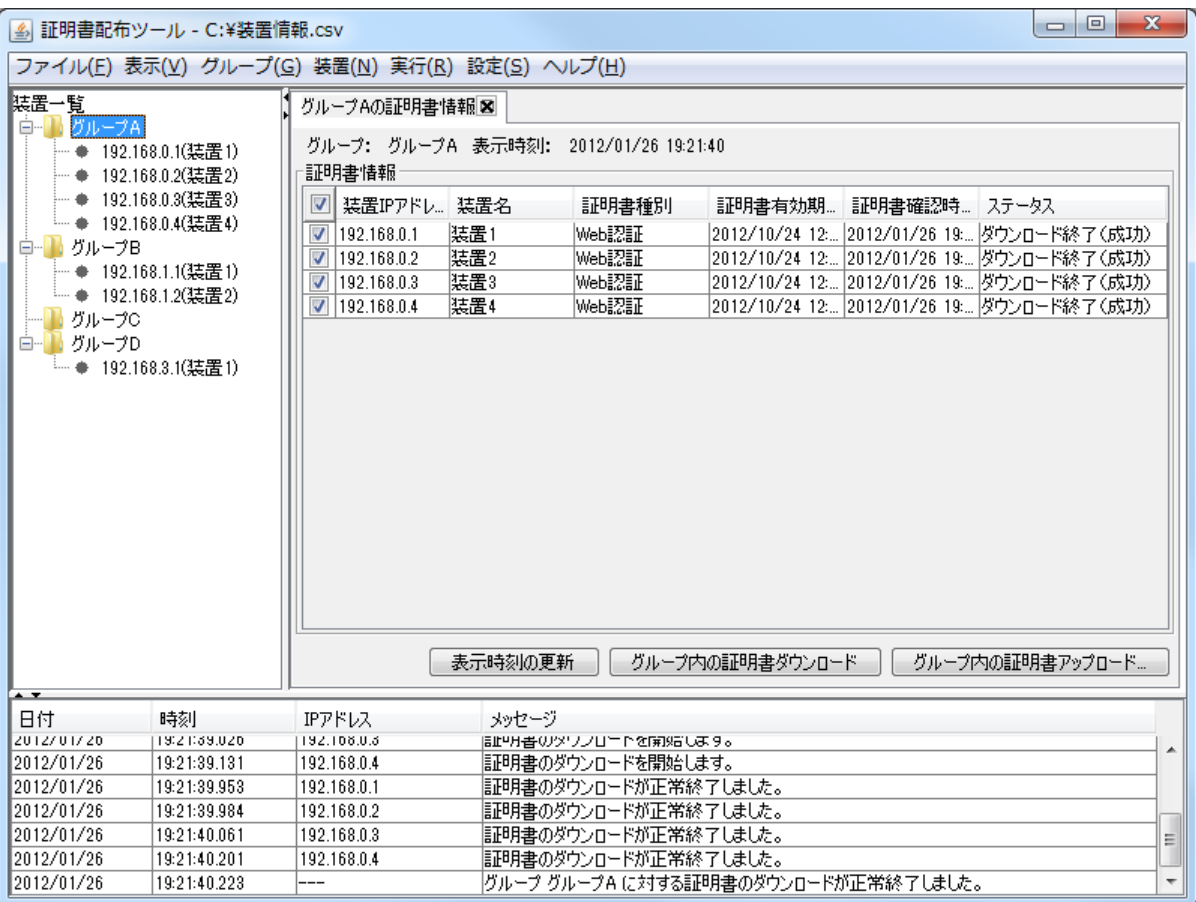

図 2-11 証明書配布ツールのメイン画面イメージ

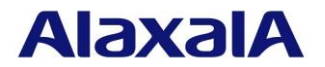

## 2.2.2 AX-Networker's-Utility の機能一覧

AX-Networker's-Utility の機能を下記に示します。

(1) コンフィグレーション収集ツール

## 表 2.2-1 コンフィグレーション収集ツールの機能一覧

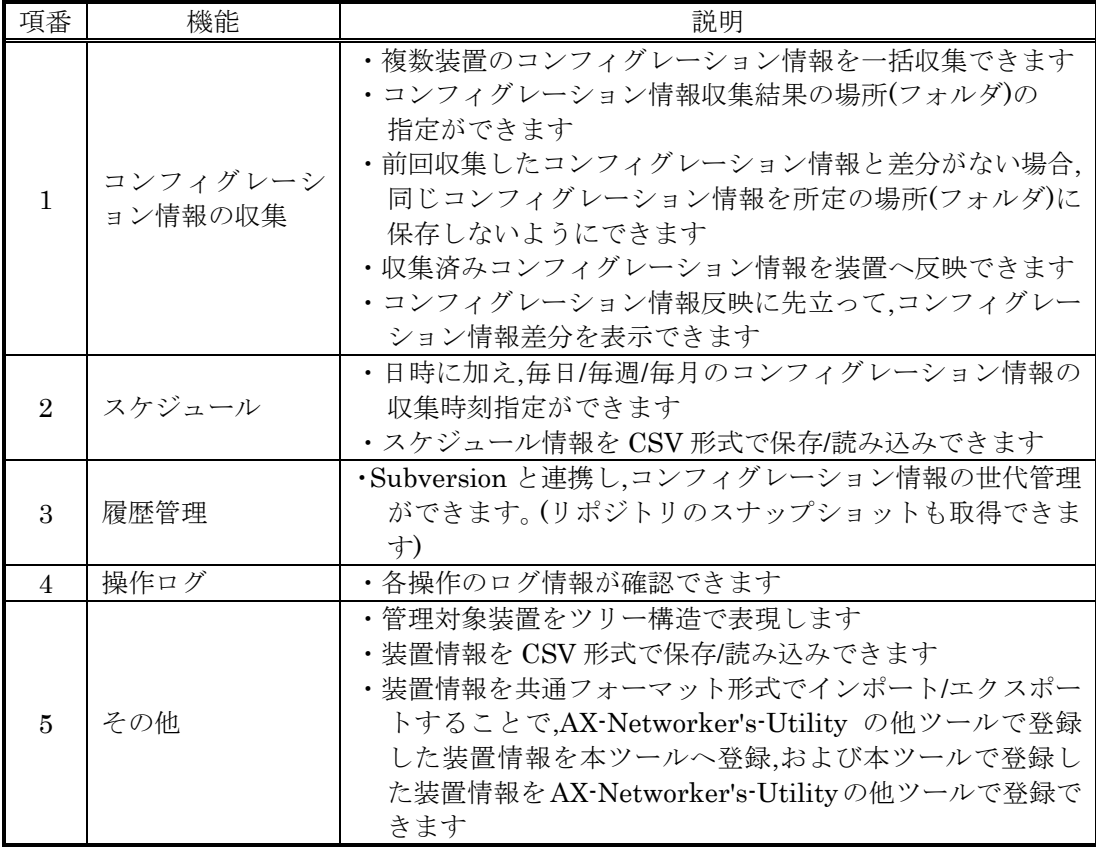

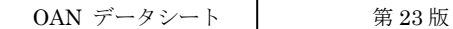

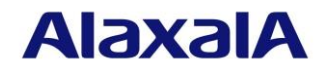

(2) ソフトウェア更新ツール

## 表 2.2-2 ソフトウェア更新ツールの機能一覧

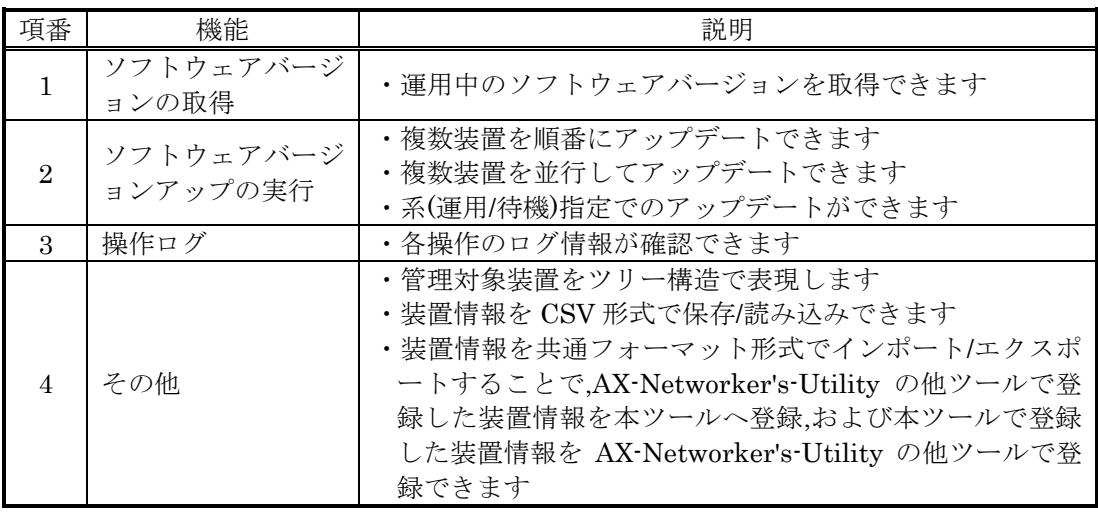

(3) L2 ループ監視ツール

## 表 2.2-3 L2 ループ監視ツールの機能一覧

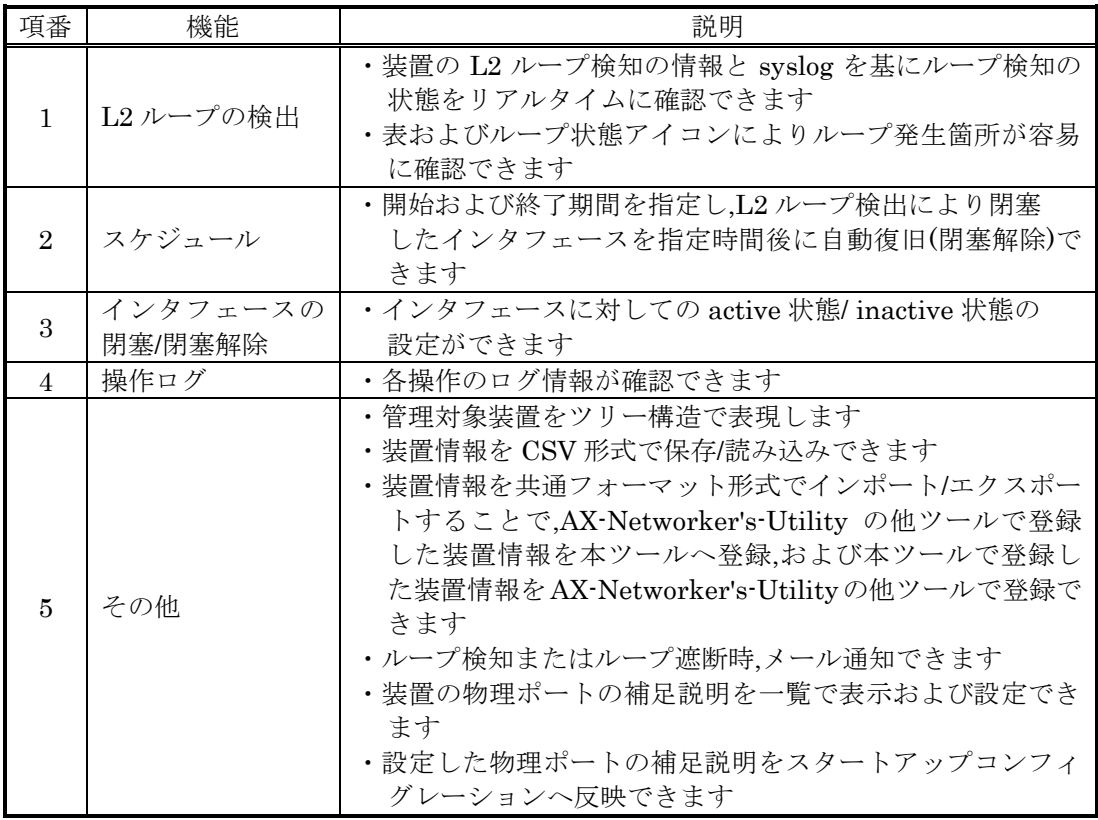

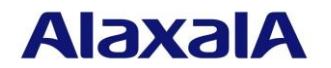

(4) Web 認証画面入れ替えツール

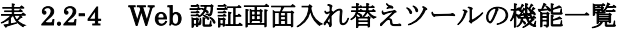

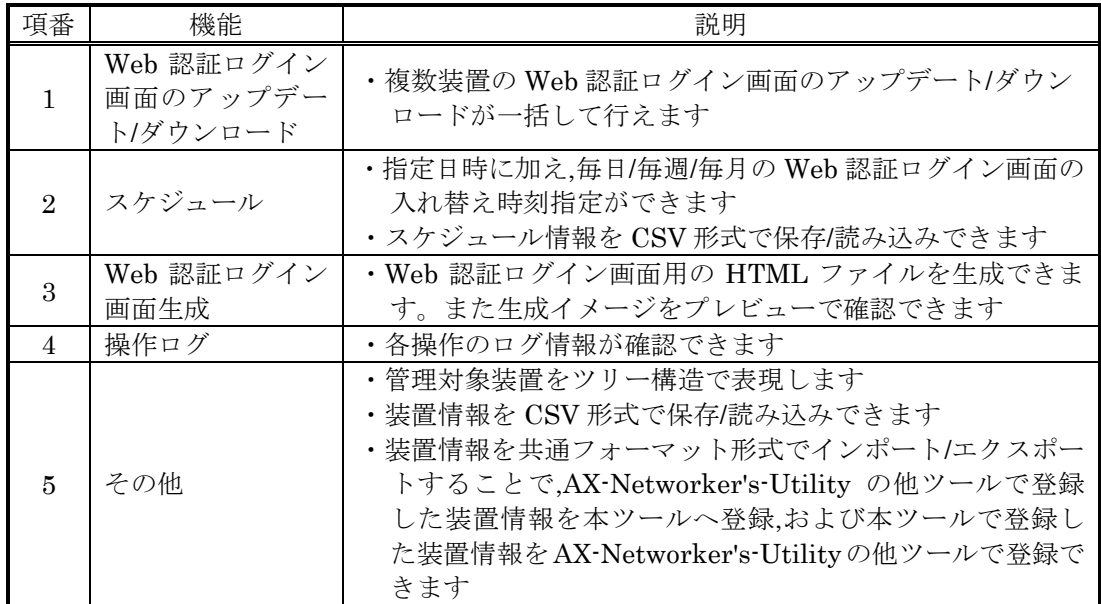

(5) 障害復旧サポートツール

## 表 2.2-5 障害復旧サポートツールの機能一覧

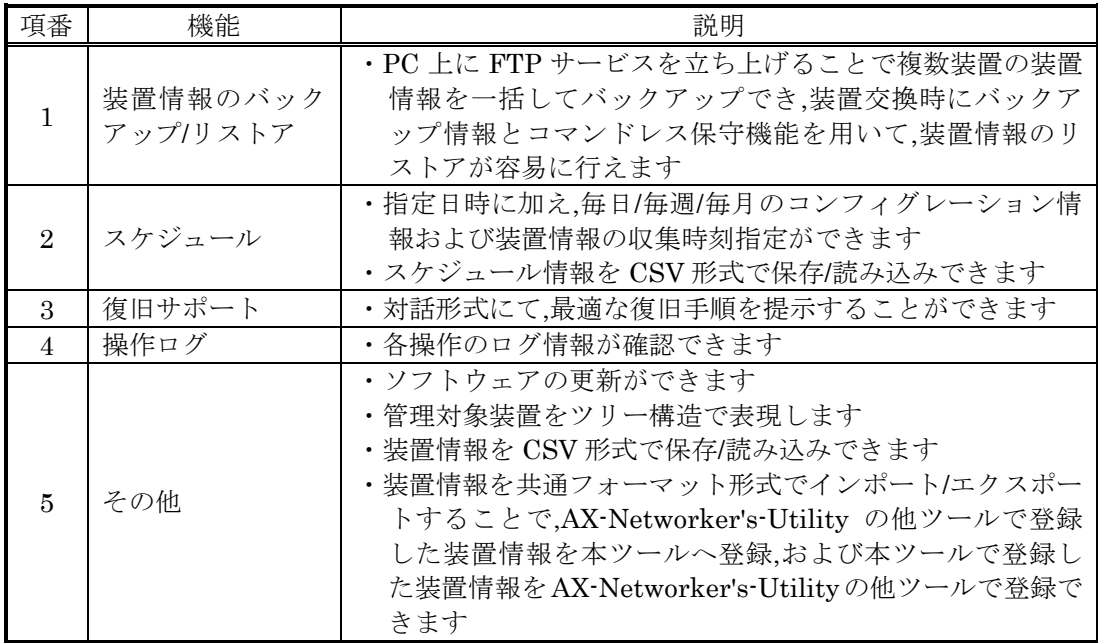

All Rights Reserved, Copyright (C), 2007, 2020, ALAXALA Networks, Corp.

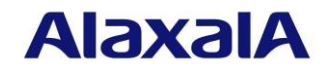

(6) 省電力管理ツール

## 表 2.2-6 省電力管理ツールの機能一覧

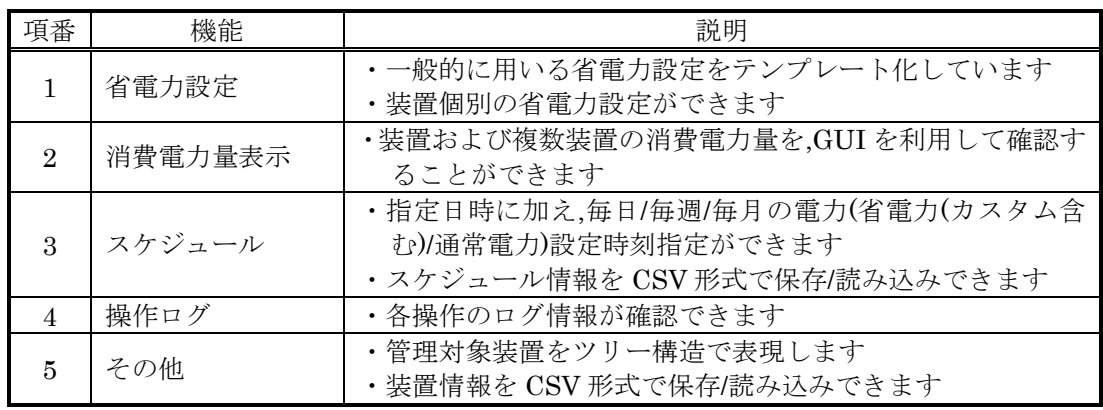

(7) フィルタ管理ツール

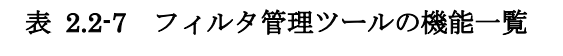

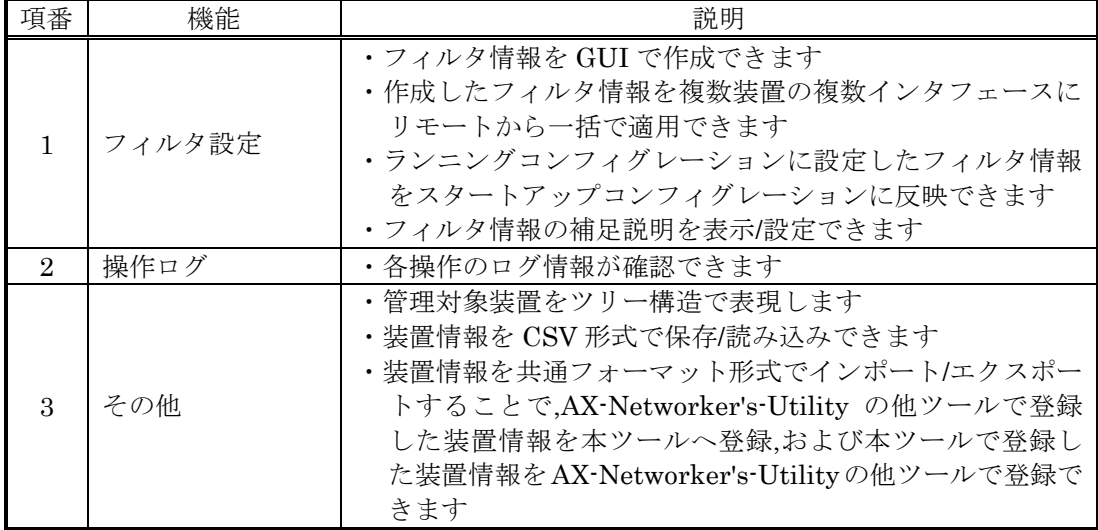

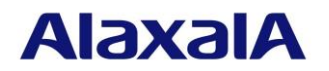

(8) 仮想ネットワーク可視化ツール

## 表 2.2-8 仮想ネットワーク可視化ツールの機能一覧

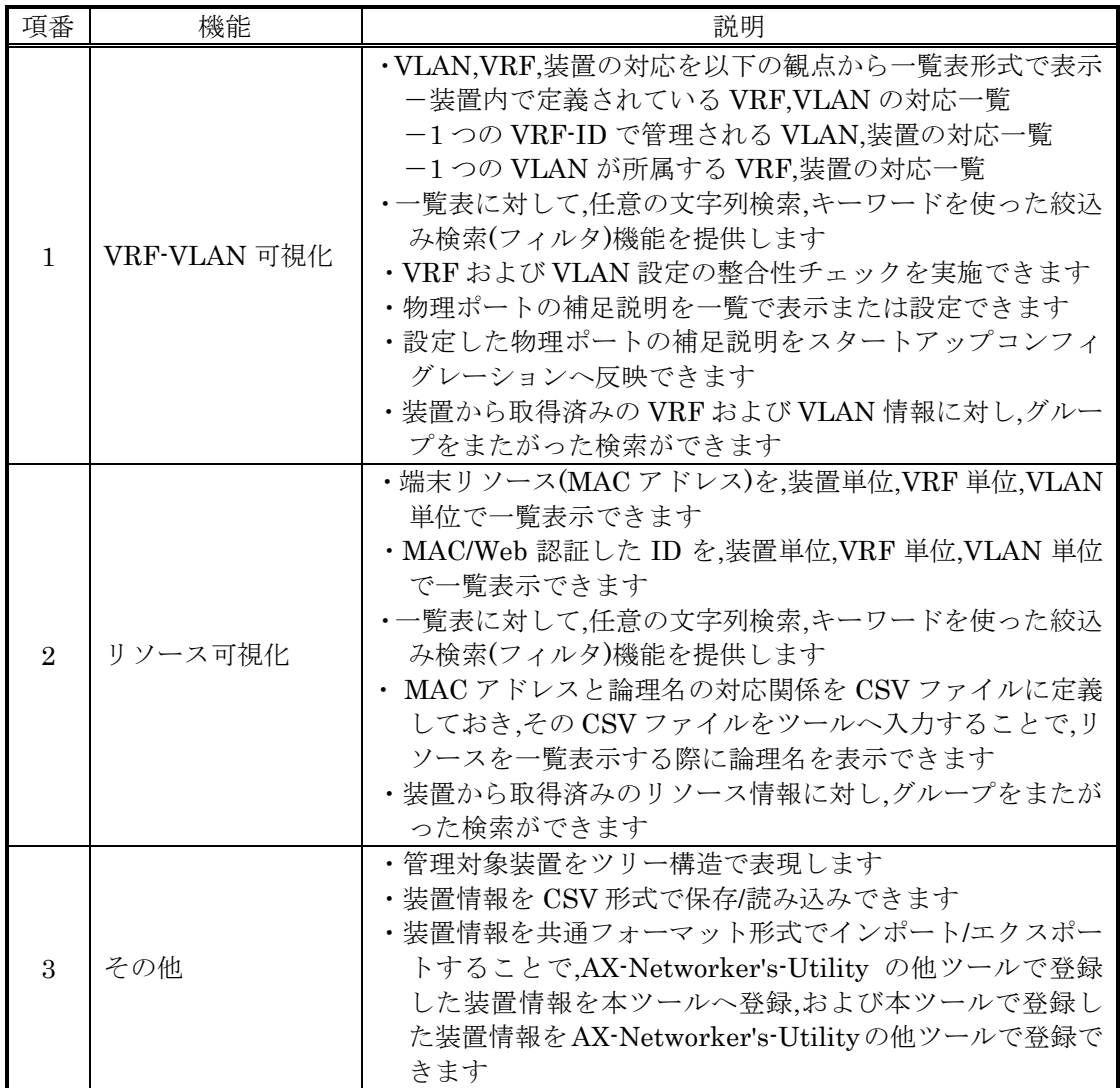

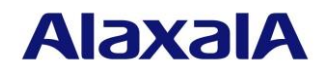

(9) ユーザアカウントツール

## 表 2.2-9 ユーザアカウントツールの機能一覧

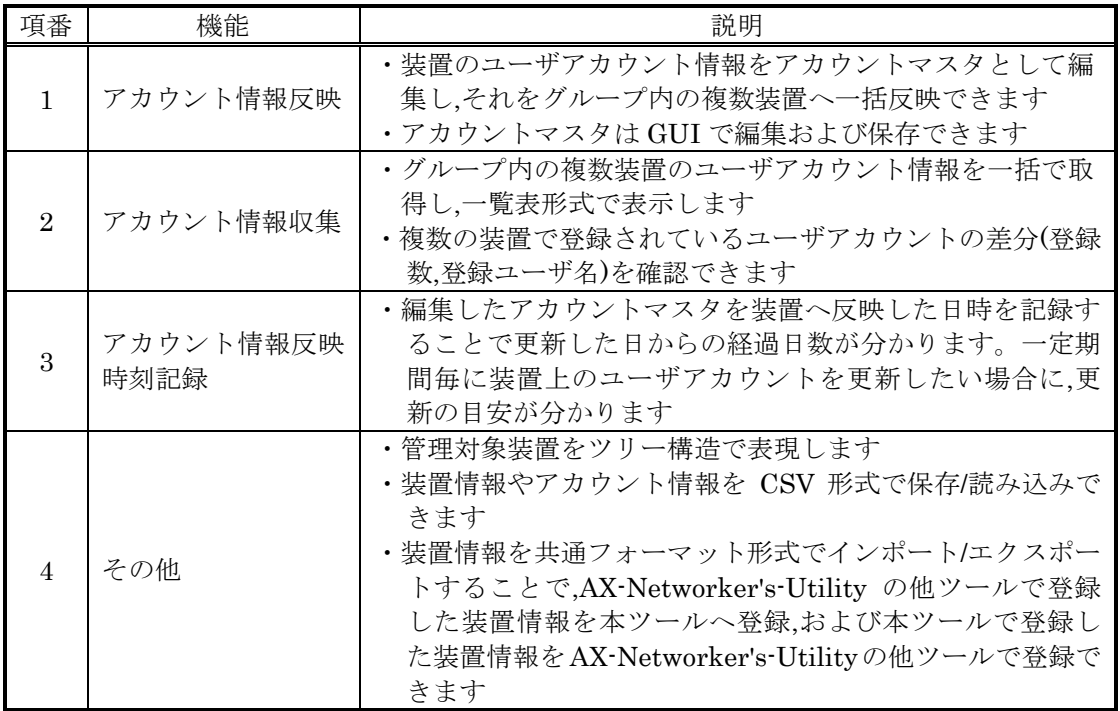

(10) 証明書配布ツール

#### 表 2.2-10 証明書配布ツールの機能一覧

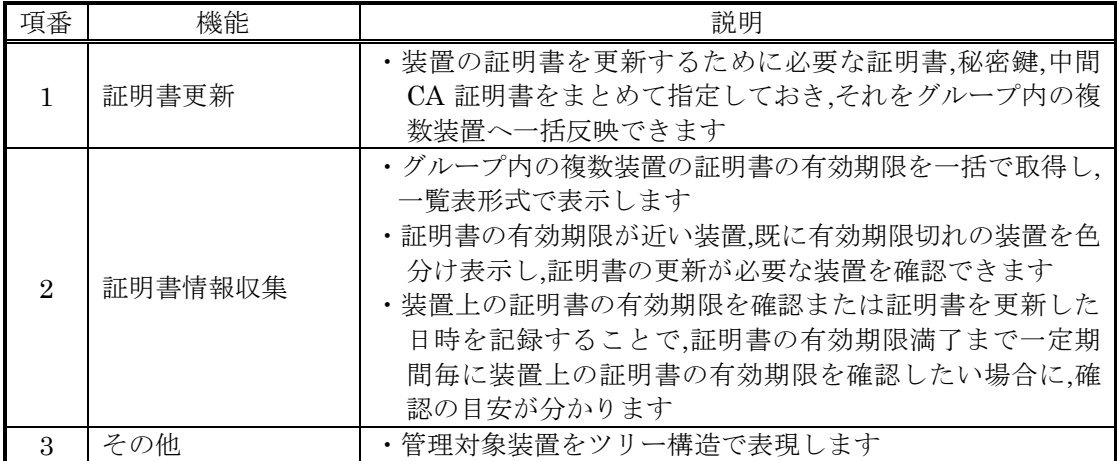

## **AlaxalA**

## 3. 動作環境

## 3.1 ON-API(SDK)【更新】

<span id="page-26-0"></span>ON-API(SDK) Ver.1.15 のインストールに必要なスペックを「表 [3.1-1](#page-26-0)」に示します。

## 表 3.1-1 ON-API(SDK) Ver.1.15 のインストールに必要なスペック

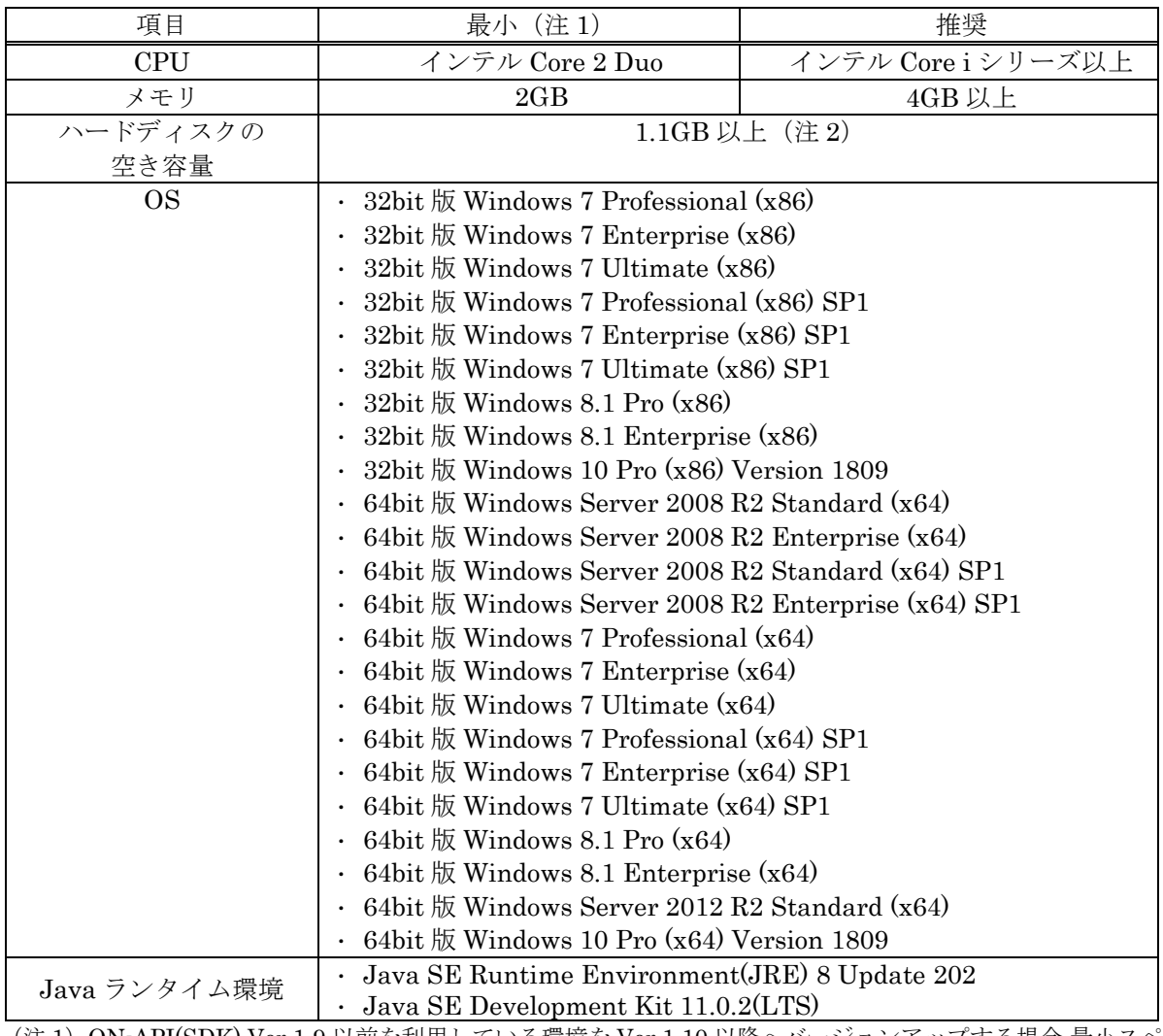

(注 1)ON-API(SDK) Ver.1.9 以前を利用している環境を Ver.1.10 以降へバージョンアップする場合,最小スペ ック以下の環境でも動作は可能ですが,動作がスムーズにならない等の現象が発生する可能性がありま す。

(注2) 標準インストールの状態でON-API(SDK)を使用する場合に必要な空き容量です。この容量には ON-API(SDK)のプログラム (0.1GB) と保管できる最大のログ容量 (1GB) を含みます。

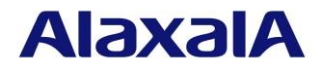

#### 3.2 AX-Networker's-Utility【更新】

<span id="page-27-0"></span>AX-Networker's-Utility Ver.7.9 が動作するスペックを「表 [3.2-1](#page-27-0)」に示します。

## 表 3.2-1 AX-Networker's-Utility Ver.7.9 が動作するスペック (注1)

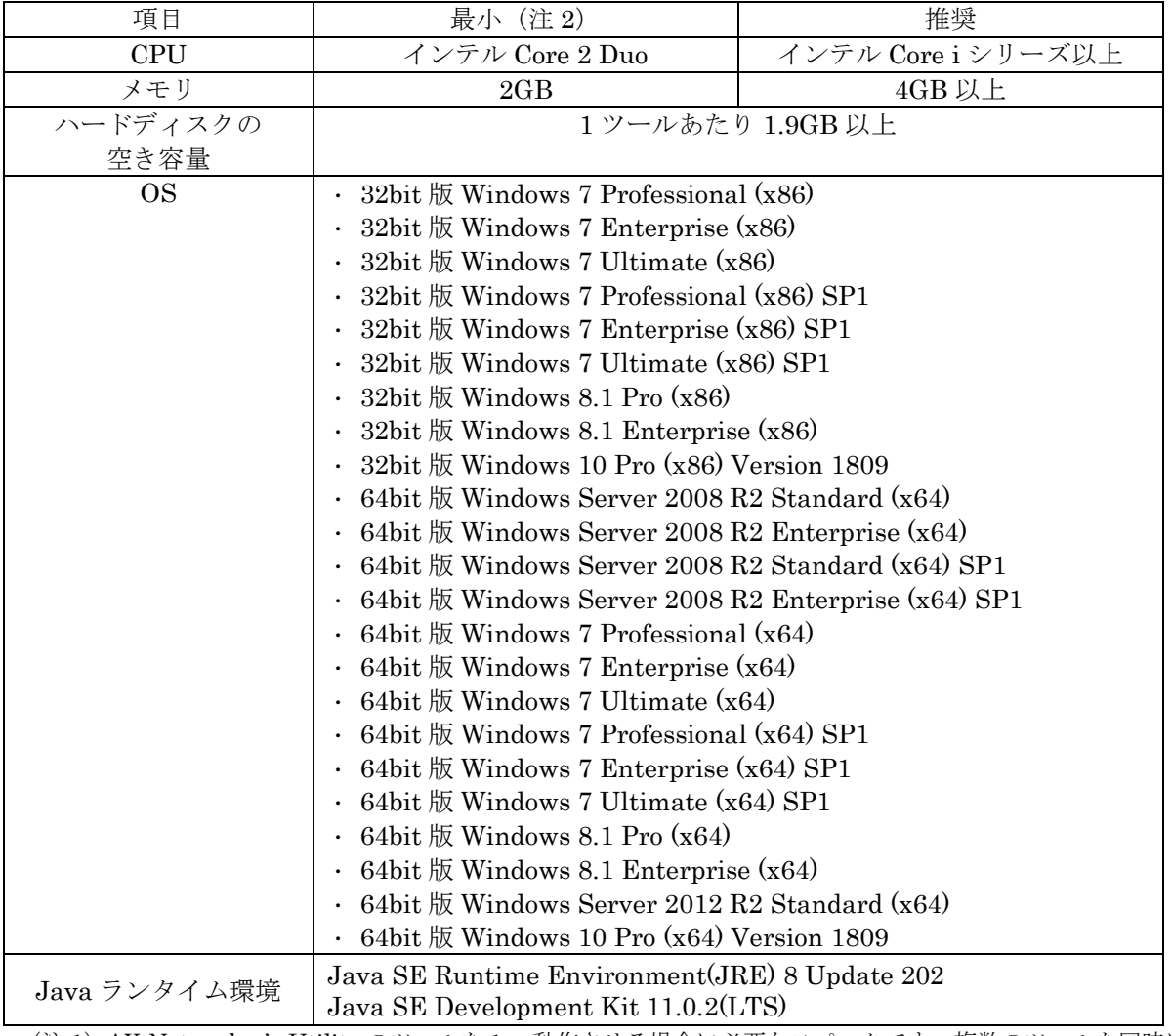

(注 1)AX-Networker's-Utility のツールを 1 つ動作させる場合に必要なスペックです。複数のツールを同時に 動作させる場合には,より良い環境での動作を推奨します。

(注 2)AX-Networker's-Utility Ver.4.1 以前を利用している環境を Ver.5.0 以降へバージョンアップする場合, 最小スペック以下の環境でも動作は可能ですが,動作がスムーズにならない等の現象が発生する可能性 があります。

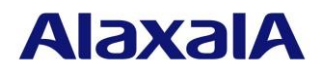

#### <span id="page-28-1"></span>3.3 導入検討時の注意事項

#### 3.3.1 ON-API(SDK)

- ・ ON-API を活用したアプリケーションを PC に搭載する場合は,下記に注意して下さい。
	- (1) 同一 PC 内に搭載可能な ON-API 活用アプリケーションについて
		- (a) 以下の SDK,装置バージョンの場合は,同一 PC 内で,ON-API を活用したアプリケーション を複数搭載することはできません(PC1 台につき,1 アプリケーションとなります…「図 [3-1](#page-28-0)」 参照)
			- ・AX2400S/AX3600S/AX3800S/AX6300S/AX6600S/AX6700S の場合,搭載 OS バージョ ンが 10.8 より前のバージョンかつ ON-API(SDK)が 1.5 より前のバージョン
			- ・AX1200S/AX2100S/AX2200S/AX2500S の場合,ON-API(SDK)が 1.5 より前のバージョ ン
		- (b) 以下の SDK,装置バージョンの場合は,同一 PC 内で,ON-API を活用したアプリケーション を複数搭載することができます
			- ・AX2400S/AX3600S/AX3800S/AX4600S/AX6300S/AX6600S/AX6700S の場合,搭載 OS バージョンが 10.8 以降のバージョンかつ ON-API(SDK)が 1.5 以降のバージョン
			- ・AX1200S/AX2100S/AX2200S/AX2500S の場合,ON-API(SDK)が 1.5 以降のバージョン

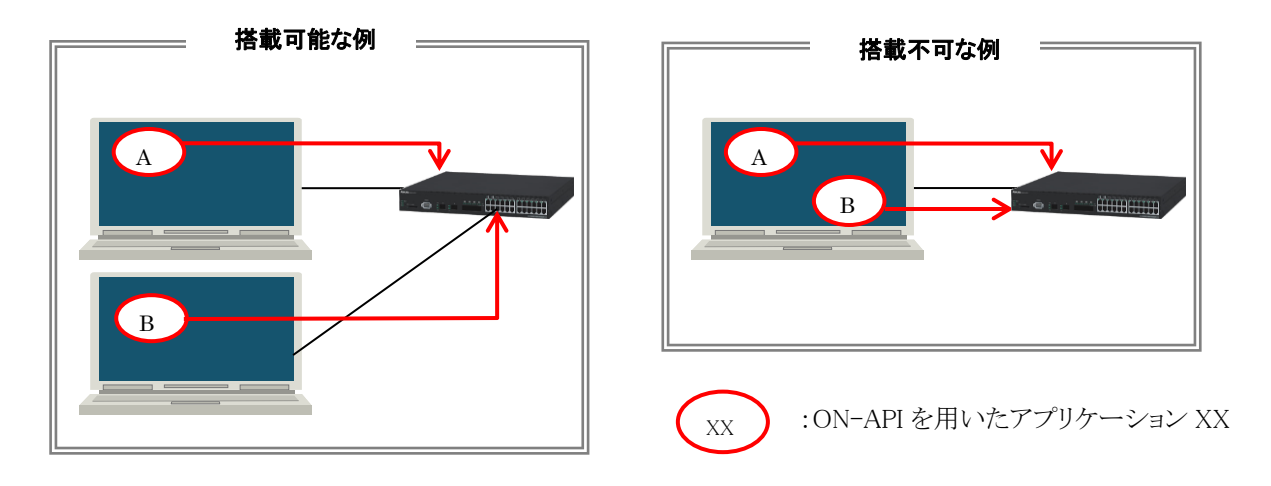

図 3-1 複数の ON-API 活用アプリケーションの利用

- <span id="page-28-0"></span>(2) アクセスリストのフロー検出モード AX2400S/AX3600S/AX3800S/AX4600S の装置搭載 OS が Ver.11.4 以降のバージョンの場合, アクセスリストのフロー検出モードに,DHCP モード「layer2-dhcp-1/layer3-dhcp-1」を設定す ることはできません。また,装置のコンフィグレーション情報から DHCP モード「layer2-dhcp-1」 および「layer3-dhcp-1」を取得することはできません。
- (3) 装置に対する同時アクセス

ある一台の装置に対し,複数の ON-API 活用アプリケーションから同時にアクセスすると エラーになります。そのため,ON-API 活用アプリケーションで以下の動作を行うように してください。

- ・エラーが発生した場合には,アクセスを再試行する
- ・ある一台の装置へのアクセスが任意の時点で一つになるよう,複数の ON-API 活用アプ リケーション間で,装置へのアクセスを排他制御する

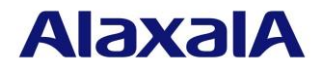

#### 3.3.2 AX-Networker's-Utility

- ・対象装置が AX1200S/AX2100S/AX2200S/AX2500S の場合は「[3.3.1](#page-28-1) ON-API(SDK)の注意事項」 の(1)および(3)を守って下さい。
- ・フィルタ管理ツールで AX2400S/AX3600S/AX3800S/AX4600S を管理する場合,装置の搭載 OS が Ver.11.4 以降で,且つ装置のコンフィグレーション情報にフロー検出モード 「layer2-dhcp-1/layer3-dhcp-1」が設定されていると,装置のアクセスリストを管理することができ
- ません。

#### 3.3.3 対応機種

・AX1200S/AX2100S/AX2200S/AX2400S/AX2500S/AX3600S/AX3800S/AX4600S/AX6300S/ AX6600S/AX6700S が対応します。

#### 3.3.3.1 ON-API(SDK)【更新】

サーバ側で使用する ON-API のバージョンと,装置側 OS との組み合わせによって ON-API から取 得・設定できる項目が異なります。例えば,サーバ側 ON-API Ver.1.2 で AX2400S/AX3600S を操作す る場合,AX2400S/AX3600S の装置 OS が Ver.10.4 ではアクセスリストの操作ができなくなります。 それぞれのバージョンとの組み合わせで取得・設定可能な項目との対応を以下に示します。

- (1) AX2400S/AX3600S/AX3800S/AX4600S/AX6300S/AX6600S/AX6700S について
	- (a) ON-API から取得・設定できる項目のグループ
		- グループ A : ON-API Ver.1.0 相当
			- VLAN 情報
			- 装置情報
			- 回線情報 (リンクアグリゲーション含む)
			- コンフィグレーション情報

#### グループ B : ON-API Ver.1.1 相当

#### グループ A に加え,

- スタティックルート情報
- 回線情報(PoE 設定)
- 装置状態情報(取得のみ)
- MAC アドレス学習情報 (取得のみ)
- アクセスリスト情報 (IP アドレス・TCP/UDP ポート範囲指定なし)
- グループ C : ON-API Ver.1.2 相当

グループ B に加え,

- アクセスリスト情報 (IP アドレス(AX6300S/AX6600S/AX6700S のみ)· TCP/UDP ポート範囲指定あり)
- グループ D : ON-API Ver.1.3 相当

グループ C に加え,

- ソフトウェアアップデート
- グループ E : ON-API Ver.1.4 相当
	- グループ D に加え,
		- Web 認証情報
		- MAC 認証情報

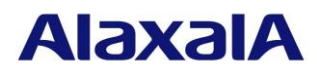

• Web 認証画面入れ替え

## グループ F : ON-API Ver.1.5 相当

- グループ E に加え,
	- Web 認証イベント情報(取得のみ)
	- MAC認証イベント情報(取得のみ)
- グループ G : ON-API Ver.1.6 相当
	- グループ F に加え,
		- スパニングツリー情報 (取得のみ)
		- 履歴情報
		- 運用コマンド発行 (show 系)
- グループ H : ON-API Ver.1.7 相当
	- グループ G に加え,
		- リングプロトコル情報 (取得のみ)
		- 省電力情報(AX6300S/AX6600S/AX6700S シリーズのみサポート)
- グループ I : ON-API Ver.1.8 相当
	- グループ H に加え,
		- Web/MAC 認証状態情報 (取得のみ)
		- Web/MAC 認証済みユーザ/端末強制ログアウト
- グループ J : ON-API Ver.1.9 相当
	- グループ I に加え,
		- アカウント情報操作
- グループ K : ON-API Ver.1.10 相当
	- グループ J に加え,
		- 省電力スリープ(AX3650S/AX3800S シリーズのみサポート)
- グループ L : ON-API Ver.1.12 相当
	- グループ K に加え,
		- 証明書配布

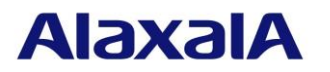

(b) 対応一覧

## 表 3.3-1 対応一覧 (AX6300S/AX6600S/AX6700S)

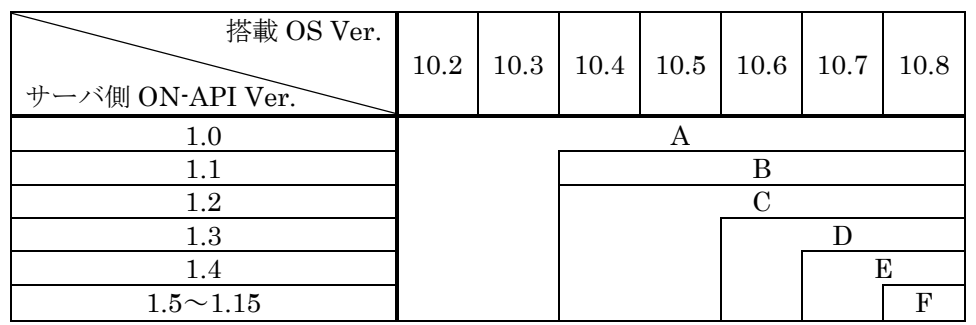

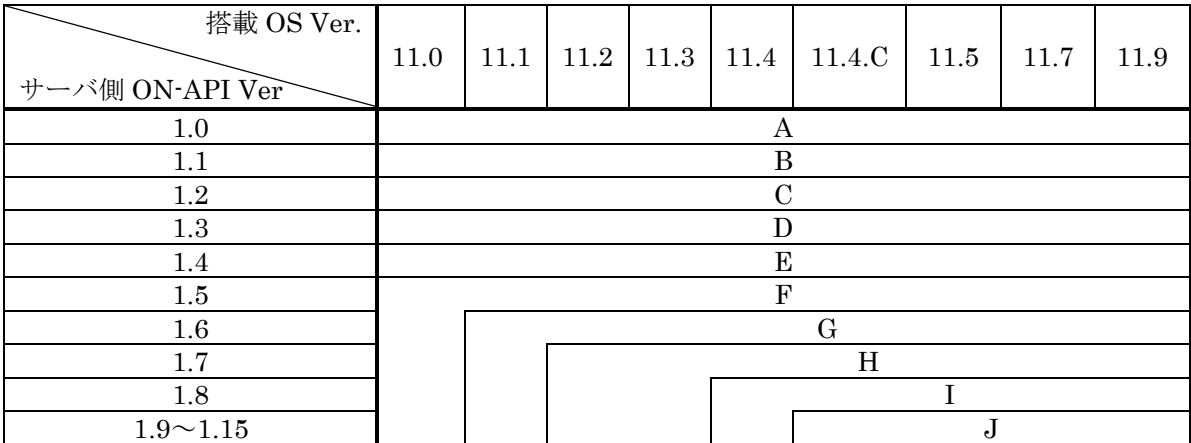

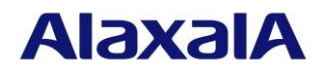

## 表 3.3-2 対応一覧 (AX2400S)

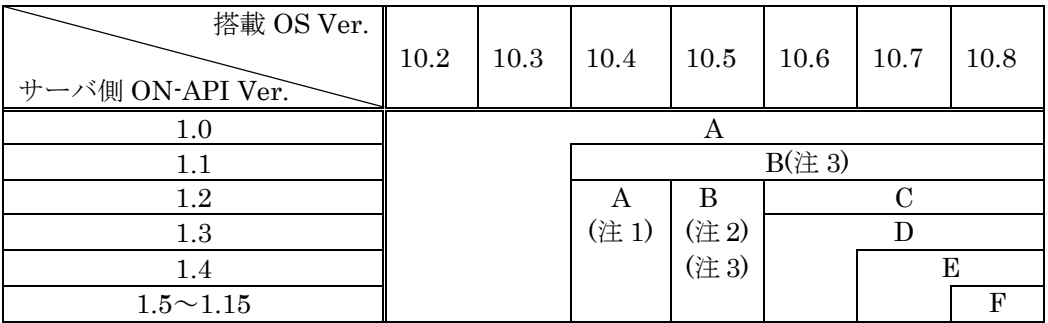

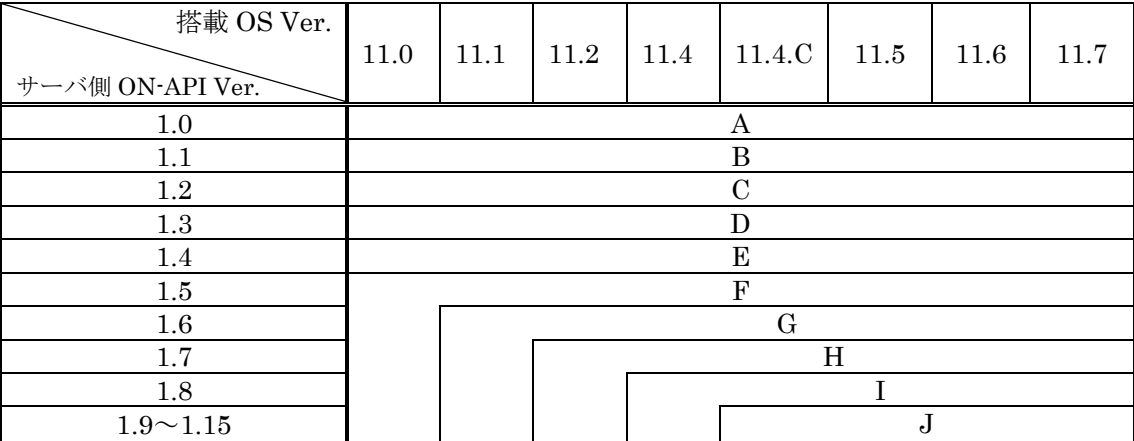

(注 1) サーバ側 ON-API が 1.2 以上で,搭載 OS が 10.4 の場合,設定可能なグループは A になります (注 2) サーバ側 ON-API が 1.2 以上で,搭載 OS が 10.5 の場合,設定可能なグループは B になります (注 3) スタティックルート情報は 10.6 以降でのサポートとなります

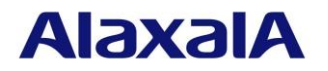

## 表 3.3-3 対応一覧 (AX3630S)

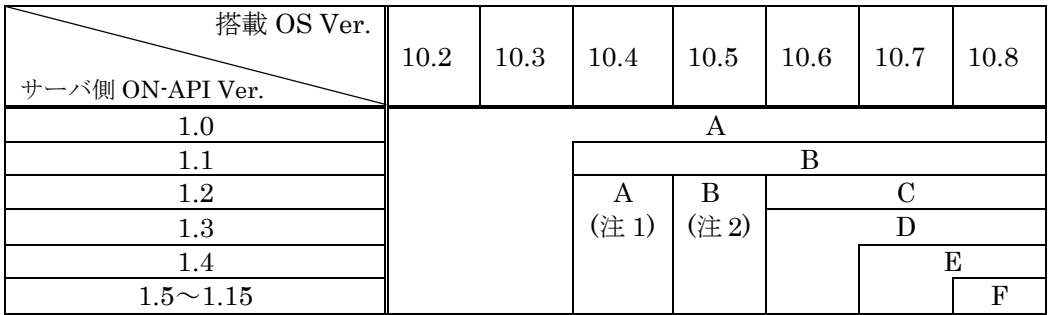

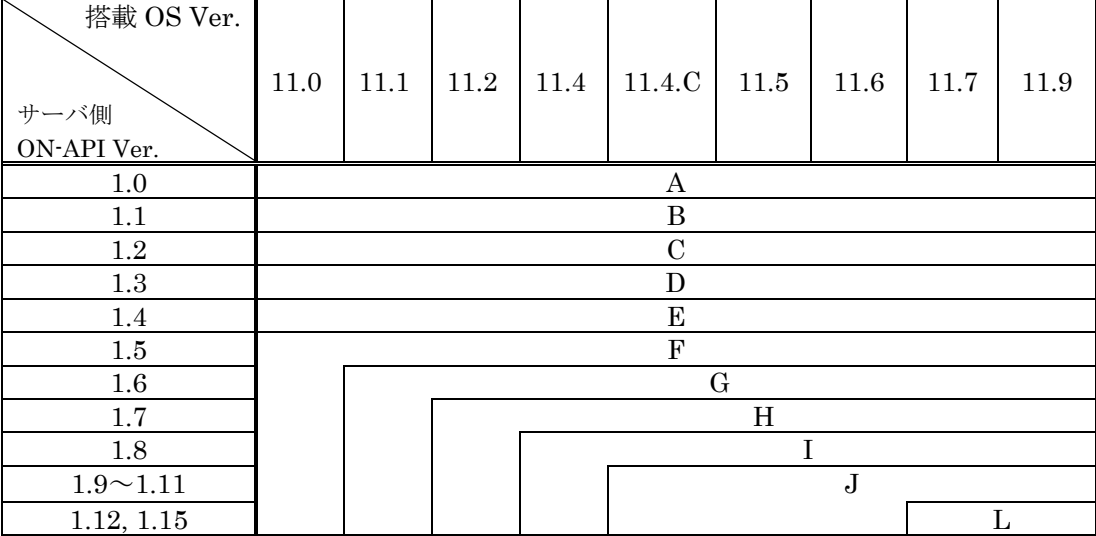

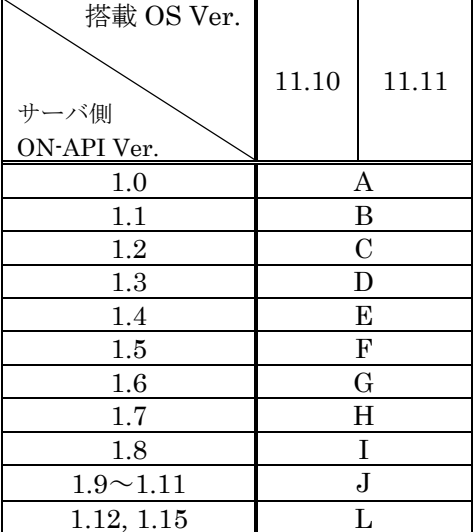

(注 1) サーバ側 ON-API が 1.2 以上で,搭載 OS が 10.4 の場合,設定可能なグループは A になります (注 2) サーバ側 ON-API が 1.2 以上で,搭載 OS が 10.5 の場合,設定可能なグループは B になります

All Rights Reserved, Copyright (C), 2007, 2020, ALAXALA Networks, Corp.

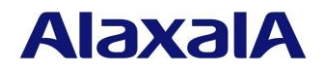

## 表 3.3-4 対応一覧 (AX3640S)

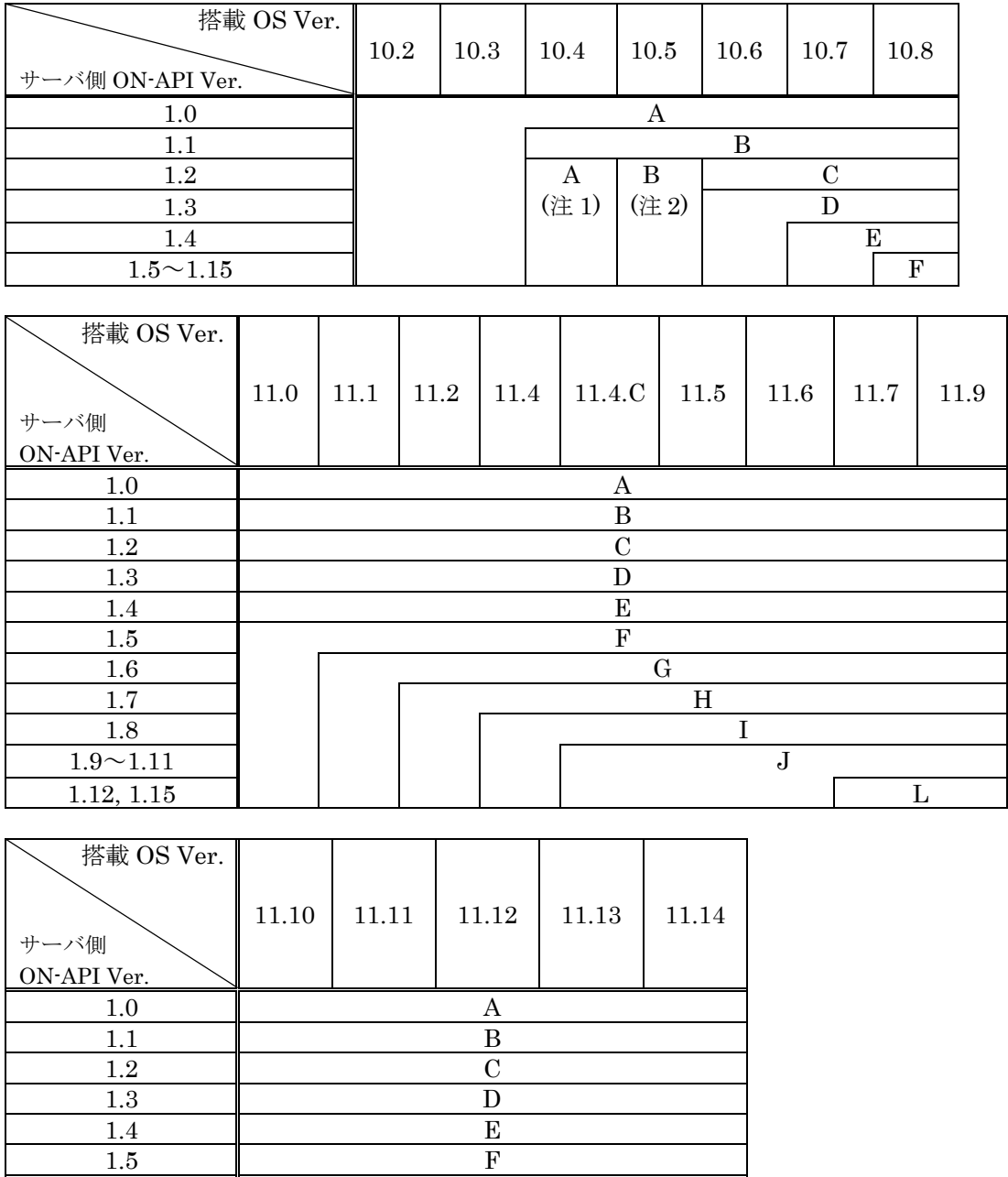

(注 1) サーバ側 ON-API が 1.2 以上で,搭載 OS が 10.4 の場合,設定可能なグループは A になります (注 2) サーバ側 ON-API が 1.2 以上で,搭載 OS が 10.5 の場合,設定可能なグループは B になります

1.6 G 1.7 H 1.8 **I**  $1.9 \sim 1.11$  J 1.12, 1.15 L

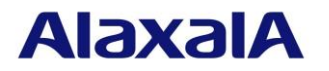

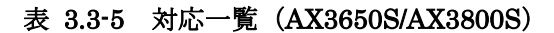

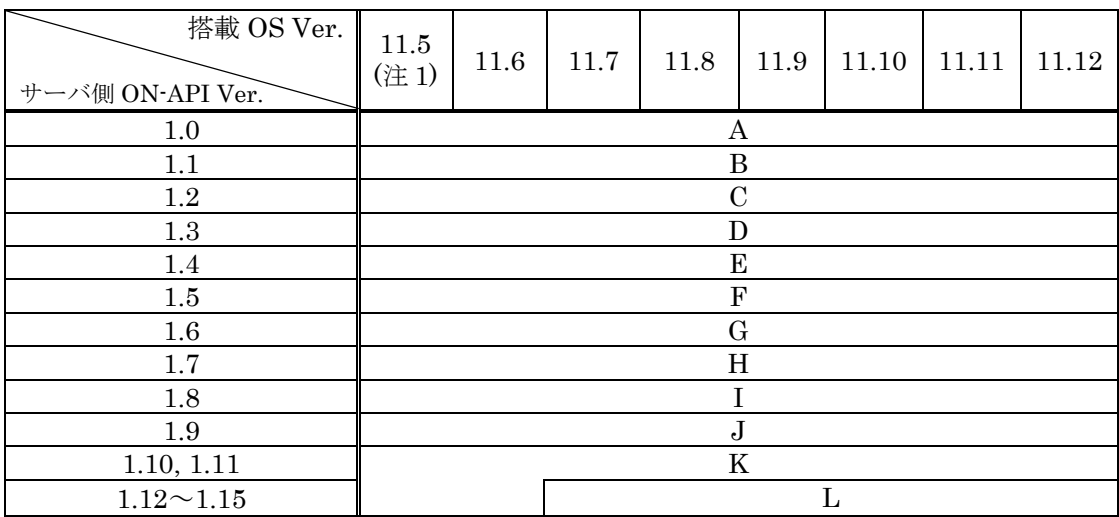

(注 1) 対象モデルは AX3650S シリーズのみとなります

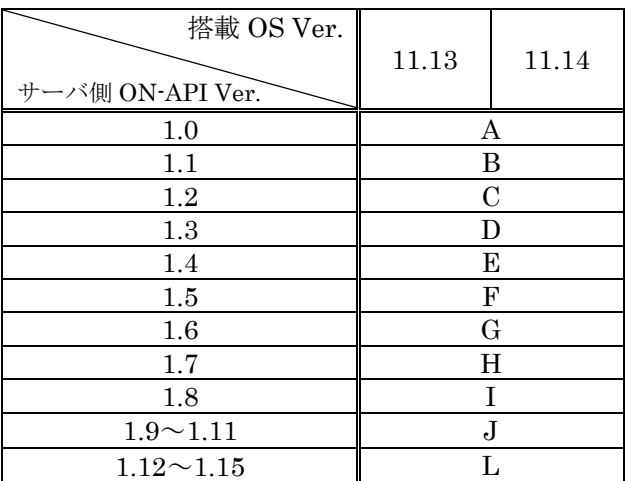

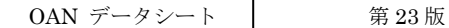

## **AlaxalA**

#### 表 3.3-6 対応一覧 (AX3660S)

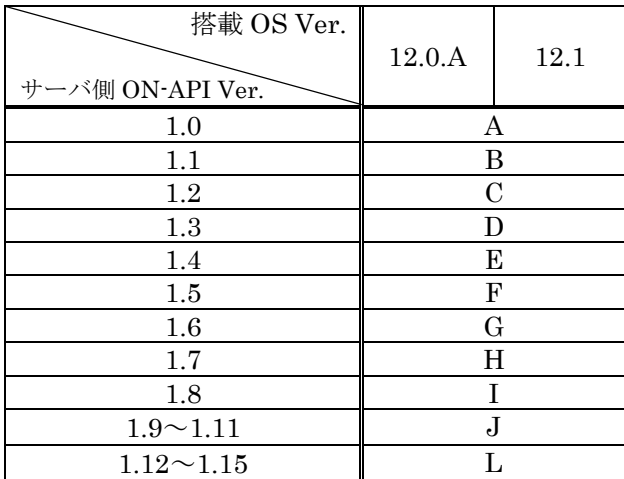

## 表 3.3-7 対応一覧 (AX4600S)

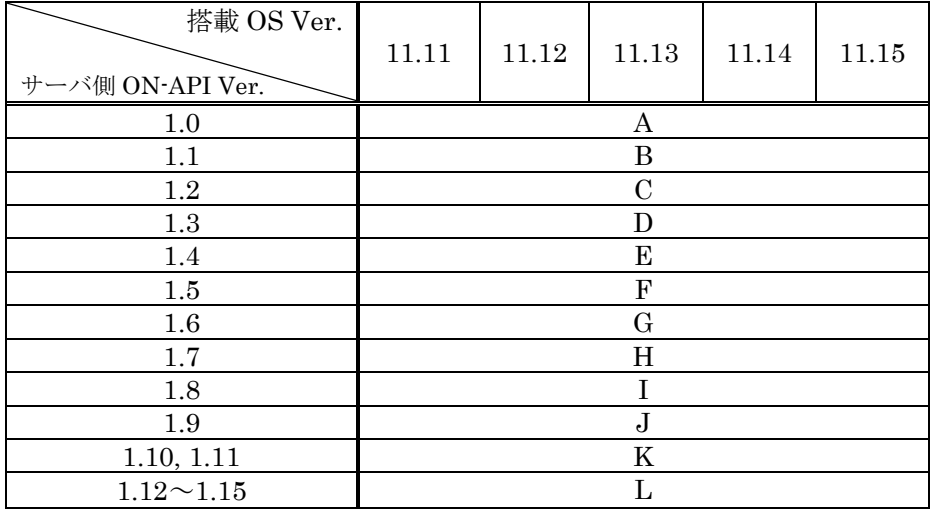

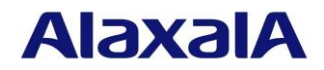

- (2) AX2500S について
	- (a) ON-API から取得・設定できる項目のグループ
		- グループ A : ON-API Ver.1.0 相当
			- VLAN 情報
			- 装置情報
			- 回線情報(リンクアグリゲーション含む)
			- コンフィグレーション情報
		- グループ B : グループ A に加え,
			- 回線情報(PoE 設定)
			- 装置状態情報 (取得のみ)
			- MAC アドレス学習情報 (取得のみ)

グループ C : グループ B に加え,

- ソフトウェアアップデート
- グループ D : グループ C に加え,
	- Web 認証画面入れ替え
- グループ E : グループ D に加え, • 省電力情報
- グループ F : グループ E に加え,
	- 装置スリープ
- グループ G : グループ F に加え,
	- アクセスリスト情報(IP アドレス範囲指定なし·TCP/UDP ポート範囲指定 なし・outbound 指定なし)
- グループ H : グループ G に加え,
	- アクセスリスト情報(TCP/UDP ポート範囲指定あり)
- グループ I : グループ H に加え,
	- 証明書配布機能

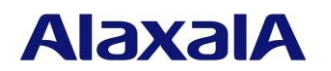

(b) 対応一覧

## 表 3.3-8 対応一覧 (AX2500S)

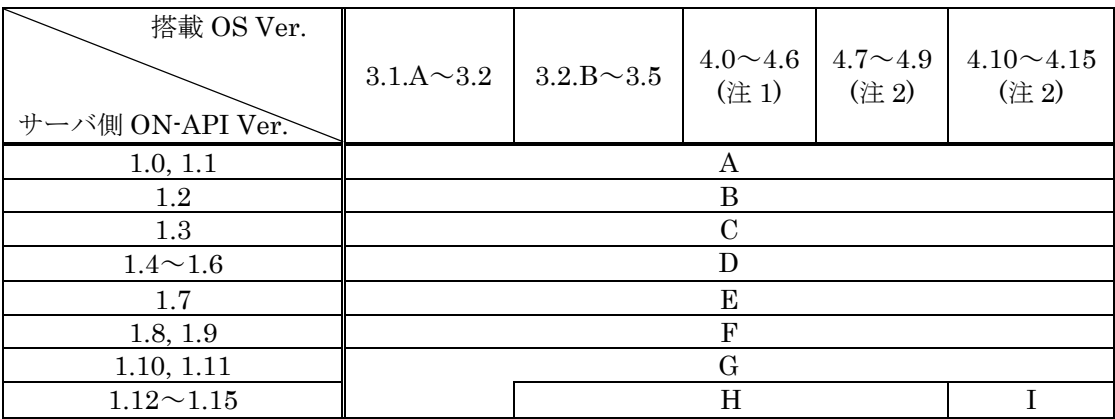

(注 1) スタック構成時は未サポートです。

(注 2) スタック構成時にサポートする API の詳細については,OAN ユーザーズガイド AX-ON-API 編 をご参照ください

### (3) AX2100S/AX2200S について

- (a) ON-API から取得・設定できる項目のグループ
	- グループ A : ON-API Ver.1.0 相当
		- VLAN 情報
		- 装置情報
		- 回線情報(リンクアグリゲーション含む)
		- コンフィグレーション情報
	- グループ B : グループ A に加え,
		- 回線情報(PoE 設定)
		- 装置状態情報 (取得のみ)
		- MAC アドレス学習情報 (取得のみ)
	- グループ C : グループ B に加え,
		- ソフトウェアアップデート
	- グループ D : グループ C に加え,
		- Web 認証画面入れ替え(AX2100S は機能未サポート)
	- グループ E : グループ D に加え,
		- 省電力情報
	- グループ F : グループ E に加え, ● アクセスリスト情報(IP アドレス·TCP/UDP ポート範囲指定なし· outbound 指定なし)

## (4) 表 3.3-9 対応一覧(AX2100S)

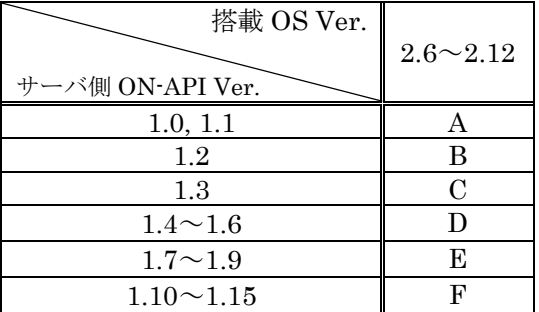

## 表 3.3-10 対応一覧 (AX2200S)

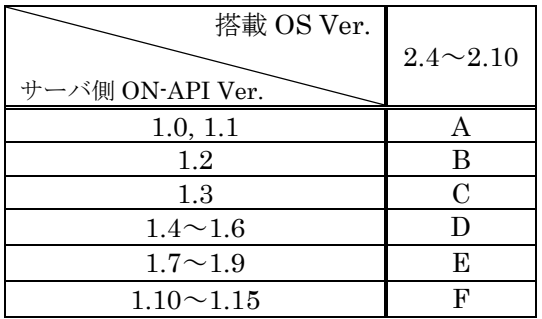

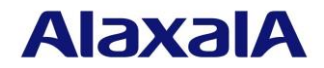

- (5) AX1200S について
	- (a) ON-API から取得・設定できる項目のグループ
		- グループ A : ON-API Ver.1.0 相当
			- VLAN 情報
			- 装置情報
			- 回線情報(リンクアグリゲーション含む)
			- コンフィグレーション情報

グループ B : グループ A に加え,

- 回線情報(PoE 設定)
- 装置状態情報(取得のみ)
- MAC アドレス学習情報 (取得のみ)

グループ C : グループ B に加え,

- ソフトウェアアップデート
- グループ D : グループ C に加え,
	- Web 認証画面入れ替え
- グループ E : グループ D に加え, • 省電力情報
- グループ F : グループ E に加え, • 装置スリープ
- グループ G : グループ F に加え,
	- アクセスリスト情報(IP アドレス·TCP/UDP ポート範囲指定なし· outbound 指定なし)
- (b) 対応一覧

表 3.3-11 対応一覧 (AX1200S) (注 1)

| 搭載 OS Ver.<br>サーバ側 ON-API Ver. | 1.3 | 1.4 | 2.0 | 2.1 | 2.2 | 2.2.C<br>$\sim$<br>2.2.F | 2.3 | $2.4\,$<br>2.10 |
|--------------------------------|-----|-----|-----|-----|-----|--------------------------|-----|-----------------|
| 1.0, 1.1                       |     |     |     |     | А   |                          |     |                 |
| 1.2                            | В   |     |     |     |     |                          |     |                 |
| 1.3                            | ⌒   |     |     |     |     |                          |     |                 |
| $1.4 \sim 1.6$                 |     |     |     |     |     |                          |     |                 |
| 1.7                            | E   |     |     |     |     |                          |     |                 |
| 1.8, 1.9                       |     |     | F   |     |     |                          |     |                 |
| $1.10 \sim 1.15$               |     |     |     |     |     |                          |     |                 |

(注 1) 装置搭載 OS バージョンの Ver.2.0 以降は,AX1240S で対応 装置搭載 OS バージョンの Ver.2.2 以降は,AX1250S も含む

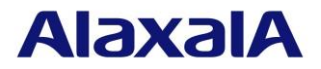

#### 3.3.3.2 AX-Networker's-Utility【更新】

AX-Networker's-Utility は装置側の OS との組み合わせにより,使用可能なアプリケーションが異 なります。

その対応を以下に示します。

また.AX-Networker's-Utility内のツールによっては以下の搭載OS Ver.以前のバージョンでも動作 しますが,その場合は 3.5.1 ON-API(SDK)の注意事項を守ってください。

- (1) AX2400S/AX3600S/AX3800S/AX4600S/AX6300S/AX6600S/AX6700S について
	- (a) 使用可能なアプリケーション

グループ A :

- コンフィグレーション収集ツール
- ソフトウェア更新ツール
- L2 ループ監視ツール

グループ B :

- グループ A に加え,
- Web 認証画面入れ替えツール
- グループ C :
- グループ B に加え,
- 障害復旧サポートツール
- 省電力管理ツール(消費電力量表示機能含まない)
- グループ D :
	- グループ C に加え,
	- 省電力管理ツール(消費電力量表示機能含む)
	- フィルタ管理ツール

#### グループ E :

- グループ D に加え,
- 仮想ネットワーク可視化ツール
- グループ F :
	- グループ E に加え,
	- ユーザアカウントツール
- グループ G :
	- グループ F に加え,
	- 証明書配布ツール

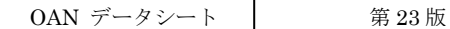

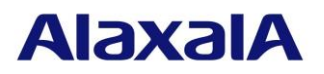

(b) 対応一覧

## 表 3.3-12 対応一覧 (AX6300S/AX6600S/AX6700S)

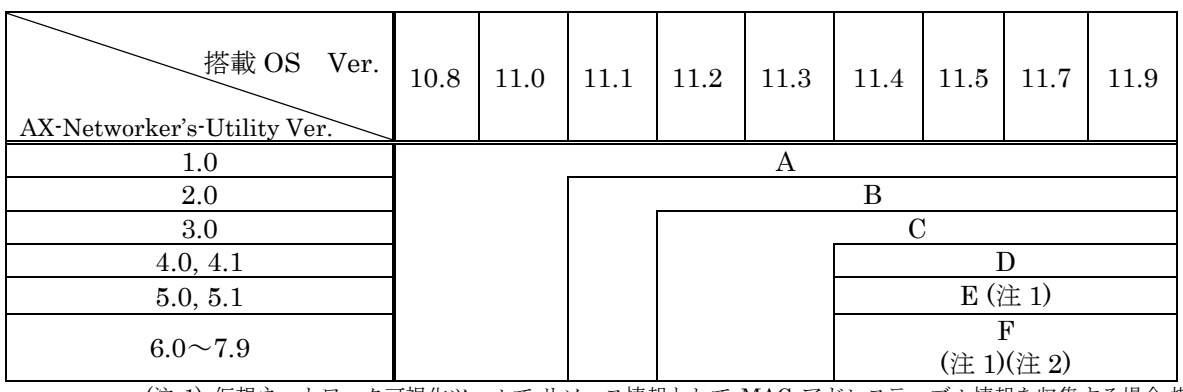

(注 1) 仮想ネットワーク可視化ツールで,リソース情報として MAC アドレステーブル情報を収集する場合,搭 載 OS Ver.10.8 から対応となります

また,VRF コンフィグレーション情報を収集する場合,搭載 OS Ver.11.0 から対応となります

(注 2) ユーザアカウントツールは,搭載 OS Ver.11.4.C から対応となります

表 3.3-13 対応一覧 (AX2400S)

| 搭載 OS<br>Ver.<br>AX-Networker's-Utility Ver. | 10.8 | 11.0 | 11.1 | 11.2            | 11.3 | 11.4 | 11.5 | 11.6 | 11.7 |  |
|----------------------------------------------|------|------|------|-----------------|------|------|------|------|------|--|
| $1.0\,$                                      | А    |      |      |                 |      |      |      |      |      |  |
| 2.0                                          |      |      | Β    |                 |      |      |      |      |      |  |
| 3.0                                          |      |      |      | $C$ $($ 注 1)    |      |      |      |      |      |  |
| 4.0, 4.1                                     |      |      |      | $D$ $($ 注 1)    |      |      |      |      |      |  |
|                                              |      |      |      |                 | Е    |      |      |      |      |  |
| 5.0, 5.1                                     |      |      |      | (注1)(注2)<br>F   |      |      |      |      |      |  |
|                                              |      |      |      |                 |      |      |      |      |      |  |
| $6.0 \sim 7.9$                               |      |      |      | (注 1)(注 2)(注 3) |      |      |      |      |      |  |

(注 1) 省電力管理ツールは,サポート対象外となります

(注 2) 仮想ネットワーク可視化ツールで,リソース情報として MAC アドレステーブル情報を収集する場合, 搭載 OS Ver.10.8 から対応となります

また,VRF コンフィグレーション情報の収集は対象外です

(注 3) ユーザアカウントツールは,装置 Ver.11.4.C 以降のサポートとなります

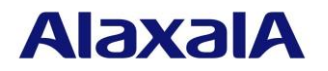

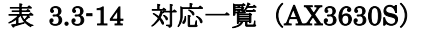

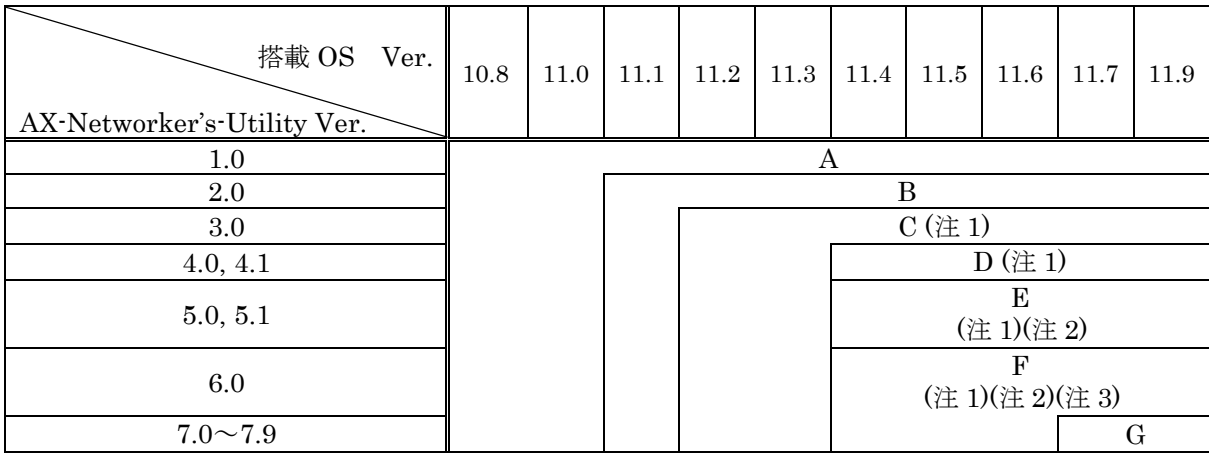

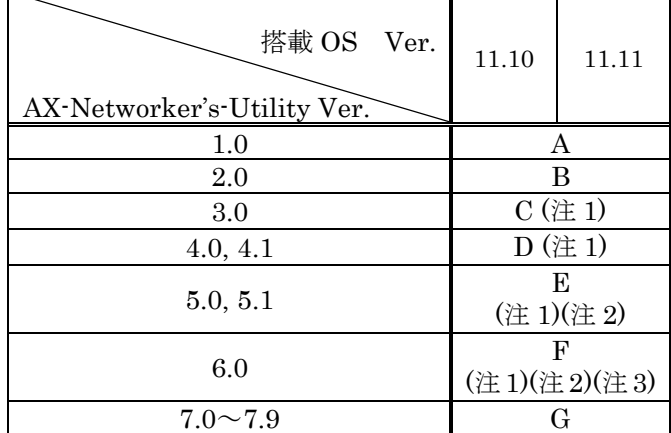

(注 1) 省電力管理ツールは,サポート対象外となります

(注 2) 仮想ネットワーク可視化ツールで,リソース情報として MAC アドレステーブル情報を収集する場合, 搭載 OS Ver.10.8 から対応となります

また,VRF コンフィグレーション情報の収集は対象外となります

(注 3) ユーザアカウントツールは,装置 Ver.11.4.C 以降のサポートとなります

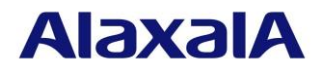

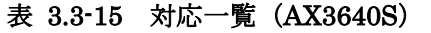

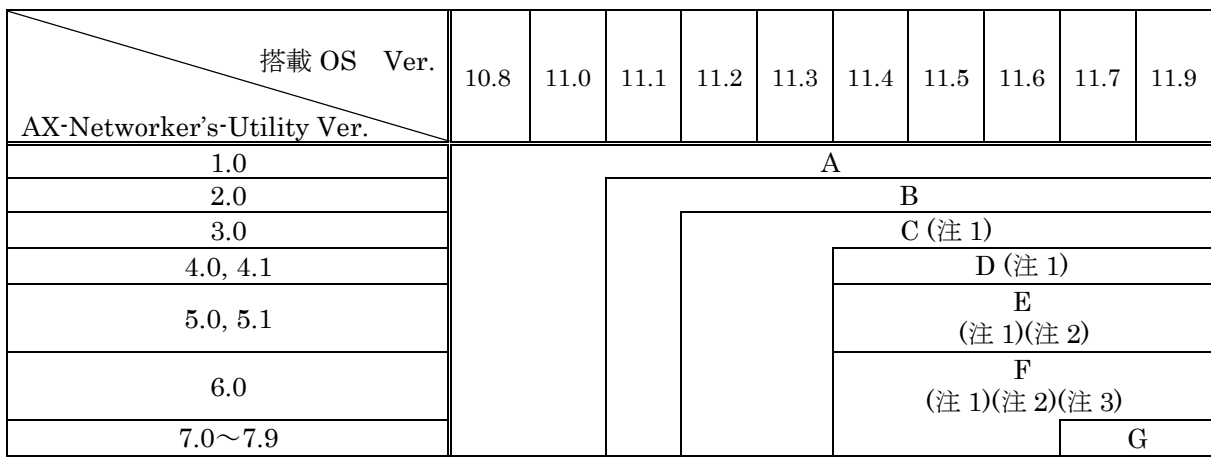

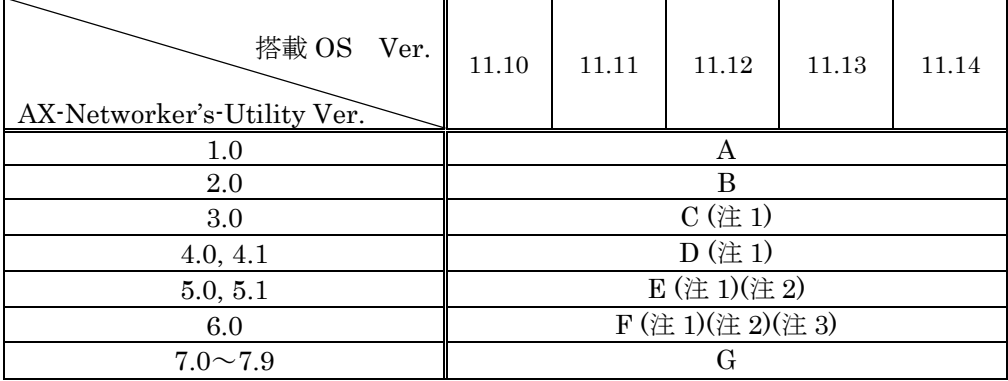

(注 1) 省電力管理ツールは,サポート対象外となります

(注 2) 仮想ネットワーク可視化ツールで,リソース情報として MAC アドレステーブル情報を収集する場合, 搭載 OS Ver.10.8 から対応となります

また,VRF コンフィグレーション情報の収集は対象外となります

(注 3) ユーザアカウントツールは,装置 Ver.11.4.C 以降のサポートとなります

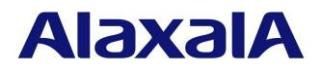

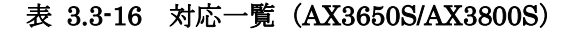

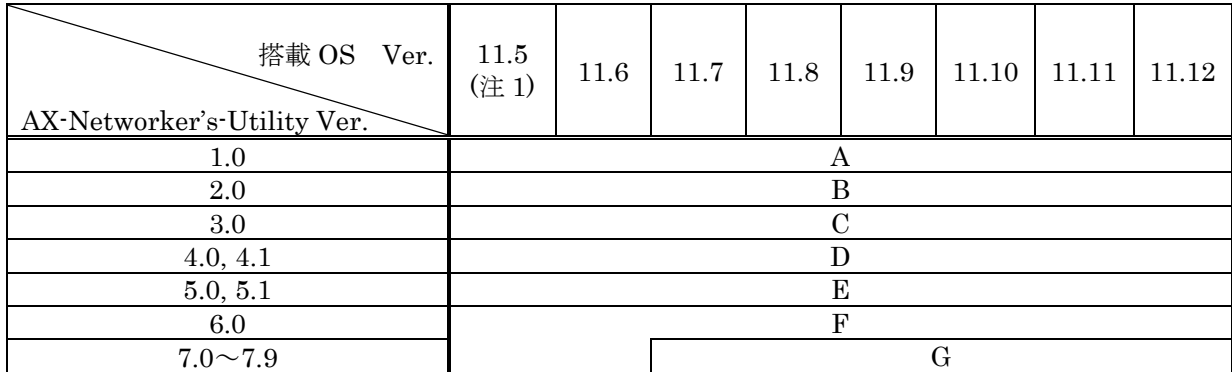

(注 1) 対象モデルは AX3650S シリーズのみとなります

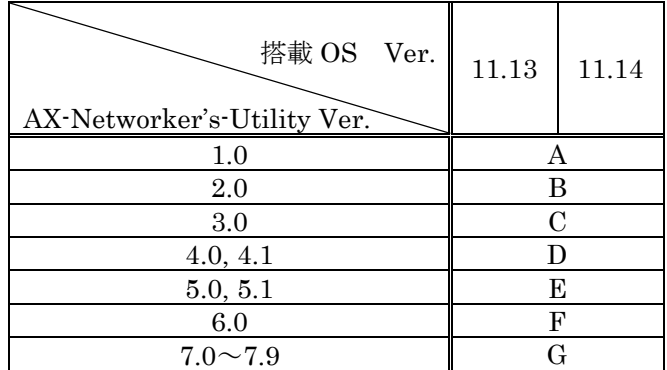

## 表 3.3-17 対応一覧 (AX3660S)

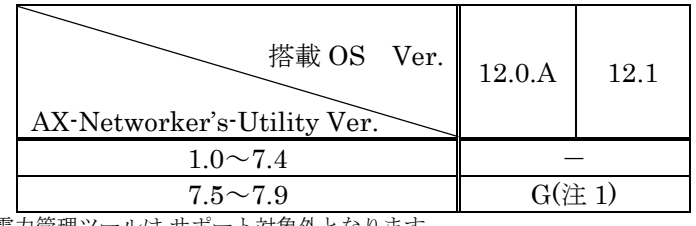

(注 1) 省電力管理ツールは,サポート対象外となります

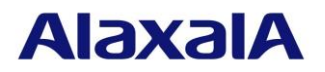

#### 表 3.3-18 対応一覧 (AX4600S)

| 搭載 OS Ver.<br>AX-Networker's-Utility Ver. | 11.11  | 11.12 | 11.13 | 11.14 | 11.15 |  |  |  |
|-------------------------------------------|--------|-------|-------|-------|-------|--|--|--|
| $1.0 \sim 7.3$                            |        |       |       |       |       |  |  |  |
| $7.4 \sim 7.9$                            | G(注 1, |       |       |       |       |  |  |  |

<sup>(</sup>注 1) 省電力管理ツールは,サポート対象外となります

- (2) AX2500S について
	- (a) 使用可能なアプリケーション

グループ A:

- コンフィグレーション収集ツール
- L2 ループ監視ツール

グループ B:

- グループ A に加え,
- ソフトウェア更新ツール
- Web 認証画面入れ替えツール

グループ C:

グループ B に加え,

• 障害復旧サポートツール

グループ D:

- グループ C に加え,
- 省電力管理ツール

グループ E:

- グループ D に加え,
- フィルタ管理ツール
- 仮想ネットワーク可視化ツール

グループ F:

- グループ E に加え,
- 証明書配布ツール

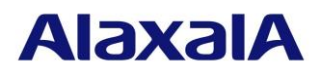

(b) 対応一覧

## 表 3.3-19 対応一覧 (AX2500S)

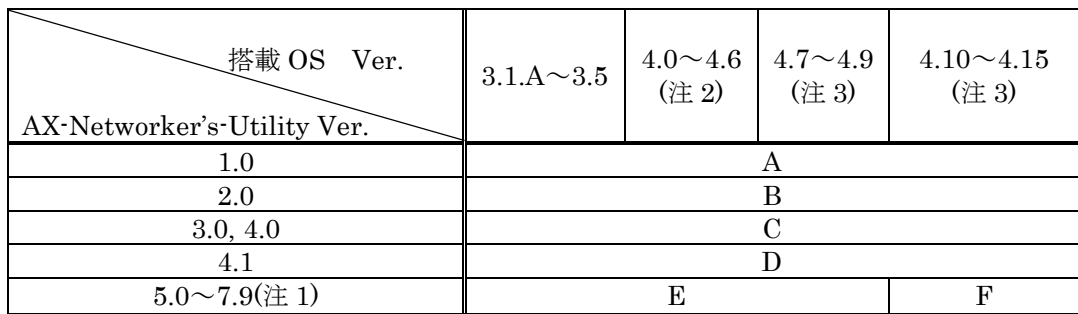

(注 1)AX-Networker's-Utility 7.0 以降と AX2500S Ver.3.2.B 以降の組み合わせで,

障害復旧サポートツールのバックアップ収集先として FTP サーバをサポートします。 (注 2)スタック構成時は未サポートです。

(注 3)スタック構成時は以下のツールのみサポートです。

・コンフィグレーション収集ツール

- ・ソフトウェア更新ツール
- ・L2 ループ監視ツール
- ・Web 認証画面入れ替えツール
- ・障害復旧サポートツール

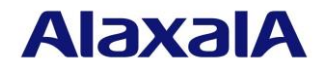

- (3) AX2100S/AX2200S について
	- (a) 使用可能なアプリケーション

グループ A:

- ソフトウェア更新ツール
- コンフィグレーション収集ツール
- L2 ループ監視ツール
- 障害復旧サポートツール
- フィルタ管理ツール
- 仮想ネットワーク可視化ツール

#### グループ B:

グループ A に加え,

- Web 認証画面入れ替えツール
- (b) 対応一覧

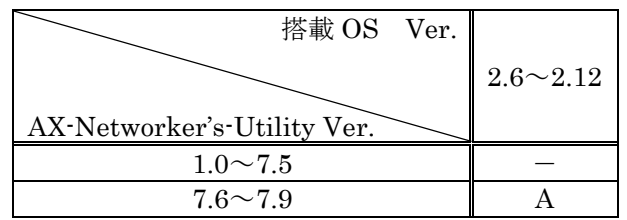

#### 表 3.3-20 対応一覧 (AX2100S)

#### 表 3.3-21 対応一覧(AX2200S)

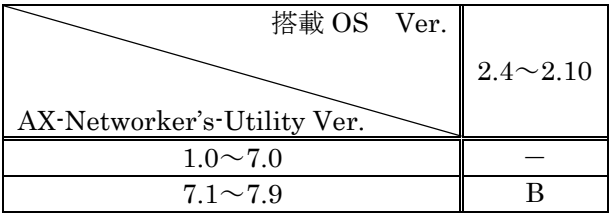

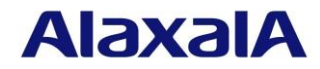

- (4) AX1200S について
	- (a) 使用可能なアプリケーション

グループ A:

- コンフィグレーション収集ツール
- L2 ループ監視ツール

グループ B:

- グループ A に加え,
- ソフトウェア更新ツール
- Web 認証画面入れ替えツール

グループ C:

- グループ B に加え,
- 障害復旧サポートツール

グループ D:

- グループ C に加え,
- 省電力管理ツール

グループ E:

- グループ D に加え,
- 仮想ネットワーク可視化ツール

グループ F:

- グループ E に加え,
- フィルタ管理ツール

(b) 対応一覧

表 3.3-22 対応一覧 (AX1200S) (注 1)

| 搭載 OS Ver.<br>AX-Networker's-Utility Ver. | 1.4 | 2.0  | $2.1^\sim$ 2.2.B | 2.2.C<br>$\sim$<br>2.2.F | 2.3 | $2.4 \sim$<br>2.10 |  |  |  |
|-------------------------------------------|-----|------|------------------|--------------------------|-----|--------------------|--|--|--|
| 1.0                                       | Α   |      |                  |                          |     |                    |  |  |  |
| 2.0                                       |     |      |                  |                          |     |                    |  |  |  |
| 3.0, 4.0                                  |     | A(2) |                  | $\curvearrowright$       |     |                    |  |  |  |
| 4.1                                       |     |      |                  |                          |     |                    |  |  |  |
| 5.0                                       |     |      |                  | $E($ 注 3)                |     |                    |  |  |  |
| $5.1 - 7.9$                               |     |      |                  | F(                       |     |                    |  |  |  |

(注 1) 装置搭載 OS バージョンの Ver.2.0 以降は,AX1240S で対応

装置搭載 OS バージョンの Ver.2.2 以降は,AX1250S も含む

(注 2) グループ A に加え,グループ C の障害復旧サポートツールのみ使用可能

(注 3) 仮想ネットワーク可視化ツールで,リソース情報として MAC アドレステーブル情報を収集する 場合,搭載 OS Ver.1.4 から対応

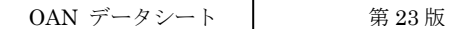

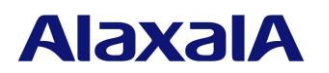

ON-API(SDK),AX-Networker's-Utility の出荷時期を下記に示します。

## 表 3.3-23 ON-API(SDK)と出荷時期

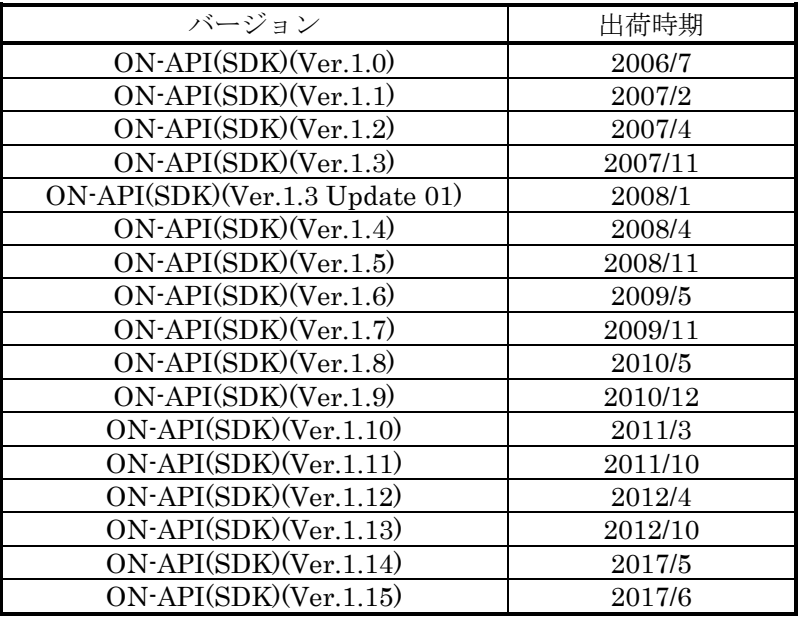

#### 表 3.3-24 AX-Networker's-Utility と出荷時期

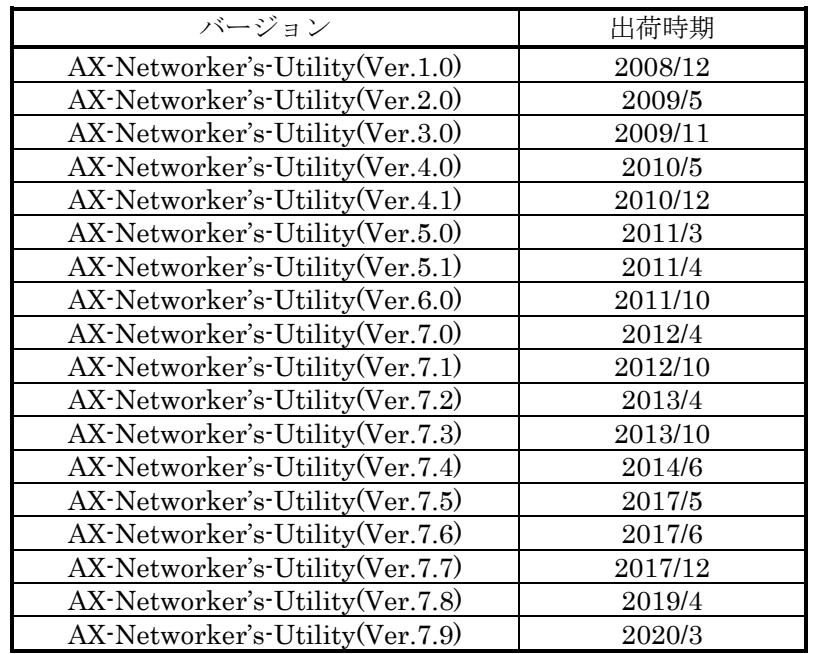

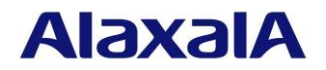

## 4. 発注情報

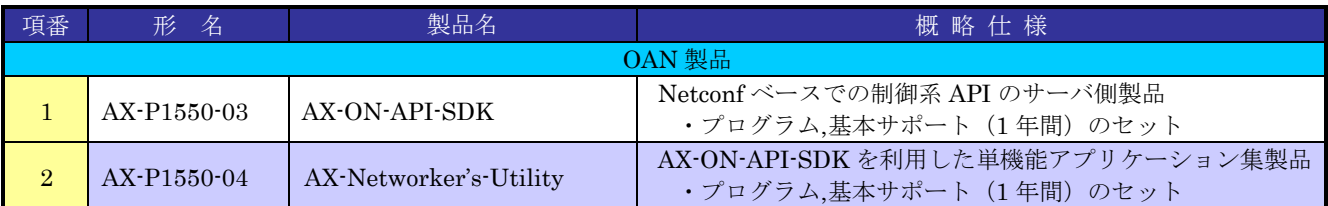

## 【著作権】

All Rights Reserved, Copyright (C), 2006, 2019, ALAXALA Networks, Corp.

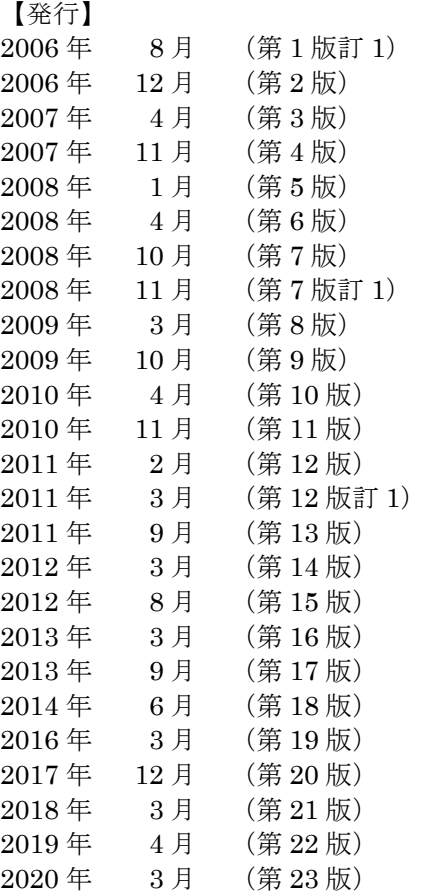

・本データシートの会社名/製品名/各社固有の機能名は,各社の商標もしくは,登録商標です。

・製品の概観,仕様は予告なく変更することがあります。

・本製品を輸出される場合には,外国為替及び外国貿易法の規制並びに米国輸出管理規制など外国の輸出関連法規をご確認 の上,必要な手続きをおとりください。なお,不明な場合は,弊社担当営業にお問い合わせ下さい。

先

# **AlaxalA**

アラクサラネットワークス株式会社

URL:http://www.alaxala.com/ 〒212-0058 神奈川県川崎市幸区鹿島田 1 丁目 1 番 2 号 新川崎三井ビル西棟 お問合せ用 URL:

お問い合わせ

<http://www.alaxala.com/jp/contact/><br>All Rights Reserved, Copyright (C), 2007, 2020, ALAXALA Networks, Corp.